# The Network Layer Lecture 8:

Katerina Argyraki, EPFL

#### Outline

- Network-layer functions
	- ‣ forwarding
	- ‣ routing
- Network-layer types
	- ‣ virtual-circuit networks
	- ‣ datagram networks
- IP forwarding
- IP routing

### Forwarding

- Local process that takes place at a router and determines output link for each packet
- How: read value from packet's network-layer header, search forwarding table for output link

# Routing

- Network-wide process that populates forwarding tables
- How: routing algorithm run on a logically centralised network controller or the routers themselves

#### Outline

- Network-layer functions
	- ‣ forwarding
	- ‣ routing
- Network-layer types
	- ‣ virtual-circuit networks
	- ‣ datagram networks
- IP forwarding
- IP routing

# IP forwarding

- Router's forwarding table maps IP prefixes to output links
- Reads destination IP address from packet's network-layer header
- Performs longest prefix matching
	- finds, in its forwarding table, the IP prefix that matches the dst IP address the best

# Outline

- Network-layer functions
	- ‣ forwarding
	- ‣ routing
- Network-layer types
	- ‣ virtual-circuit networks
	- ‣ datagram networks
- IP forwarding
- IP routing

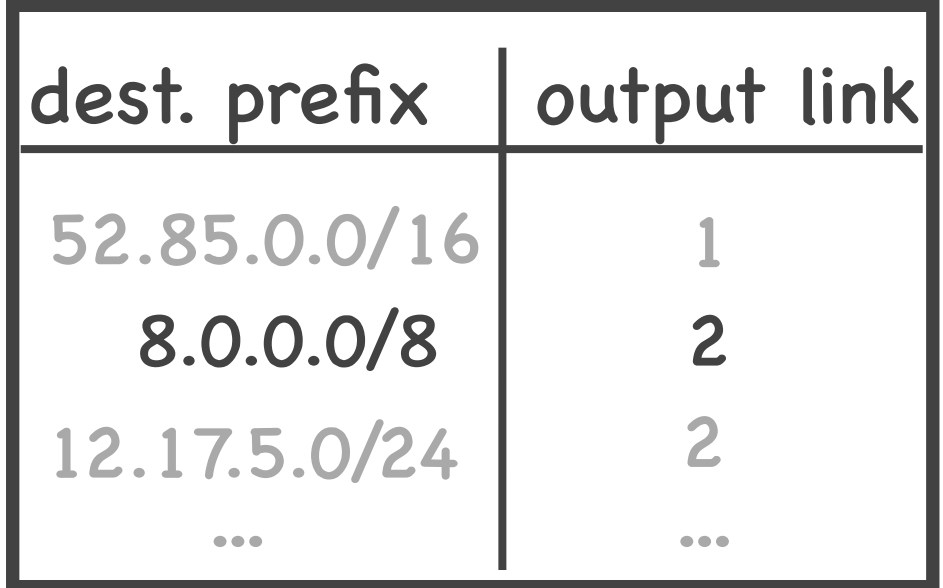

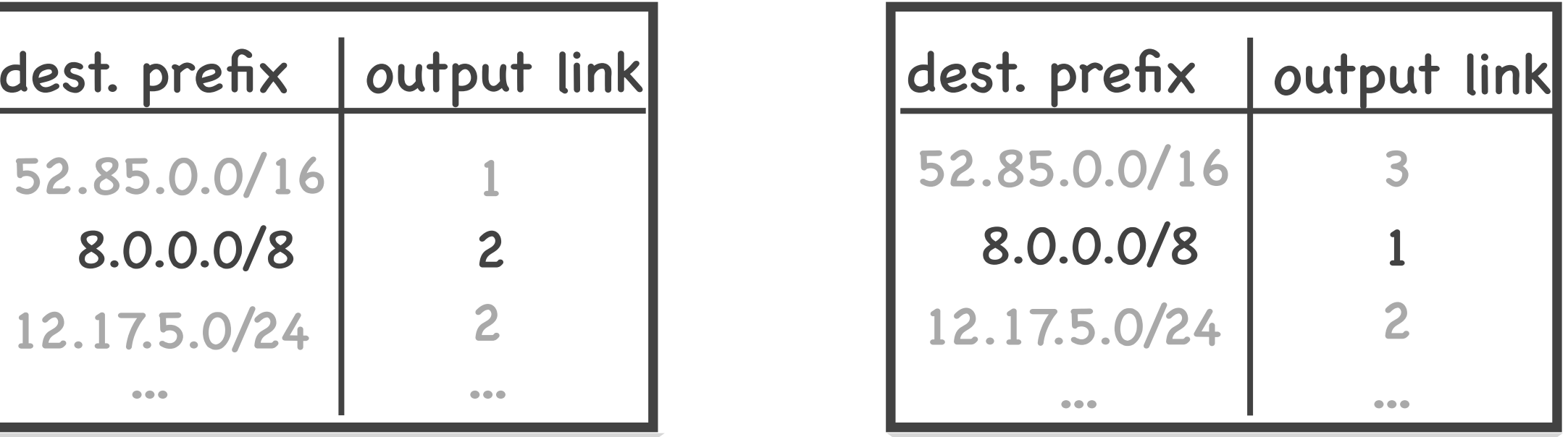

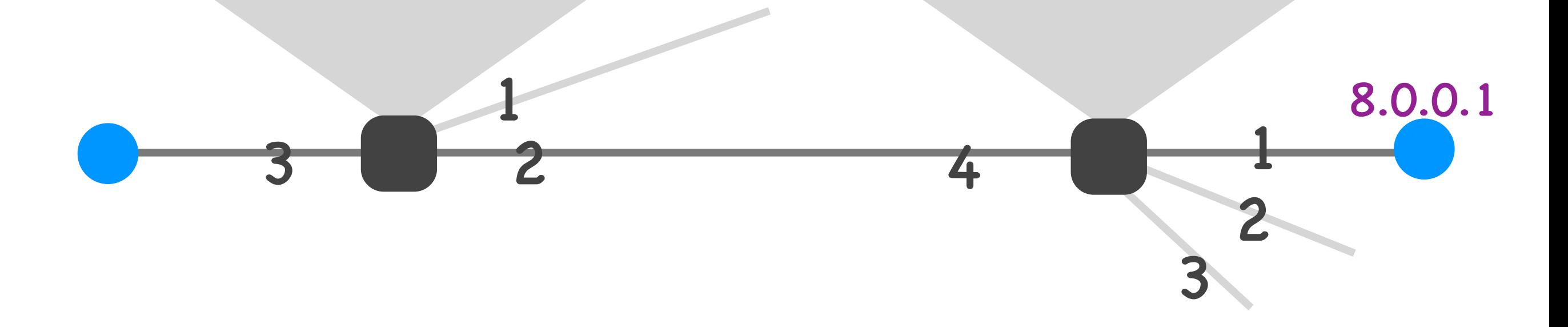

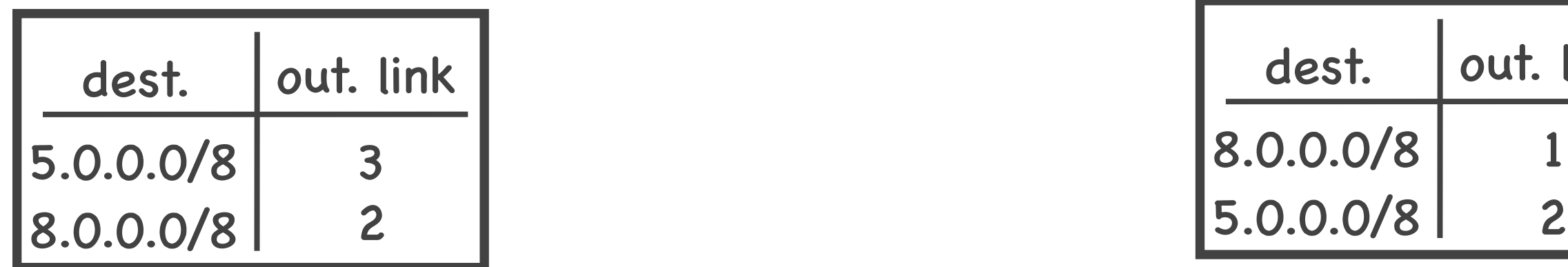

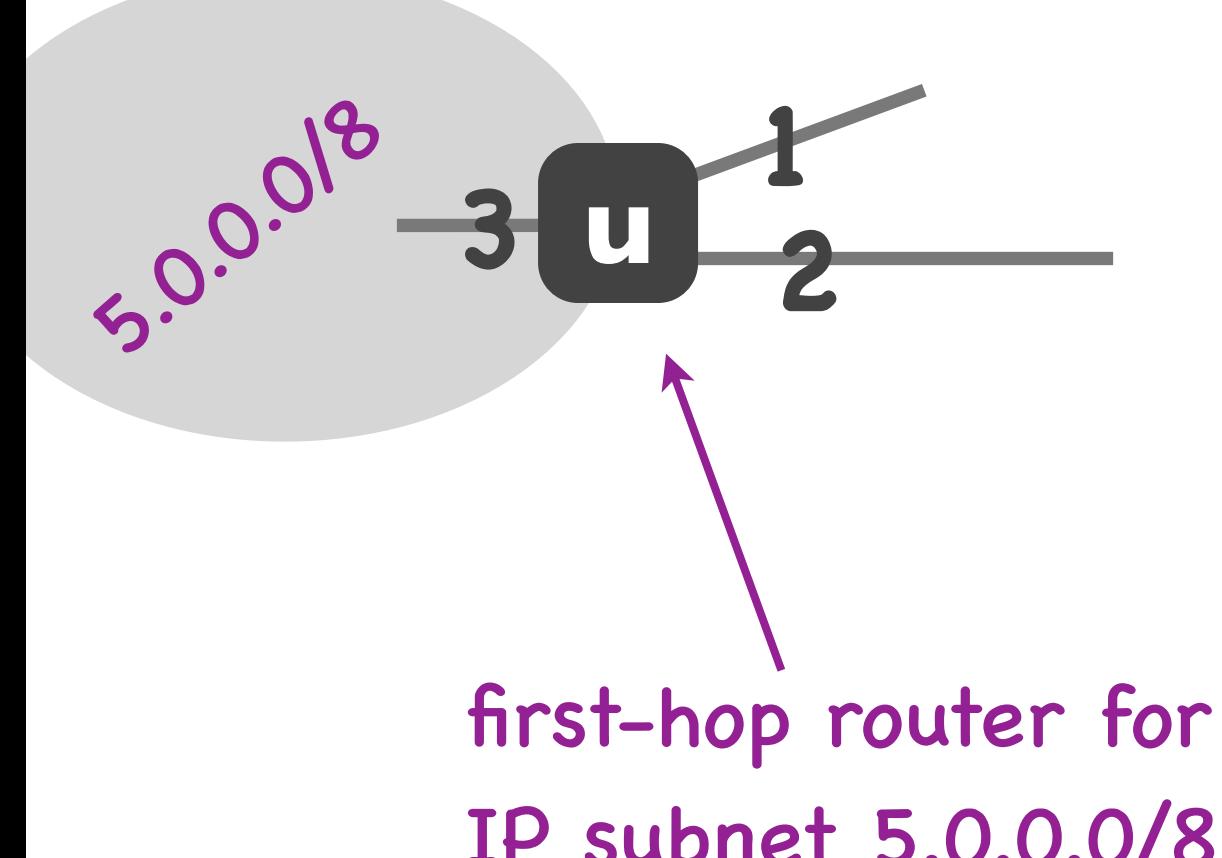

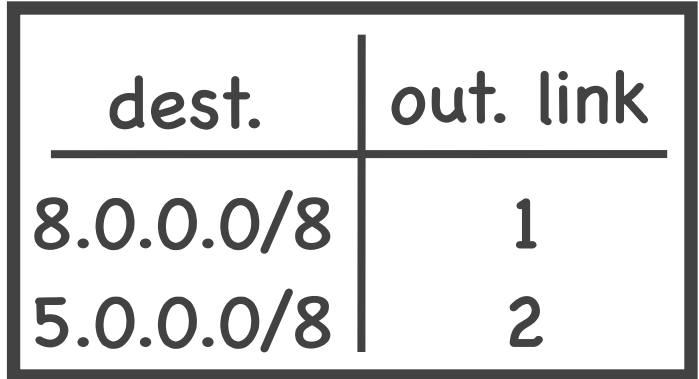

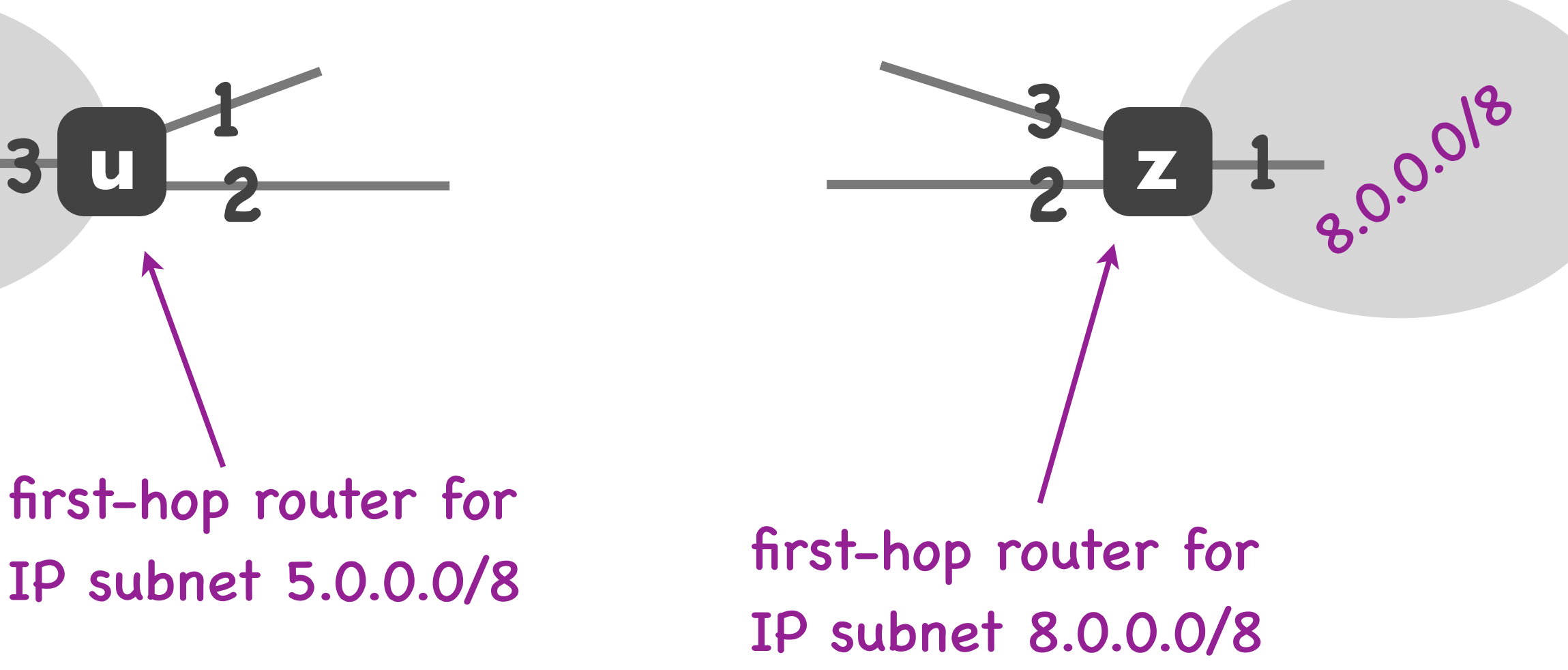

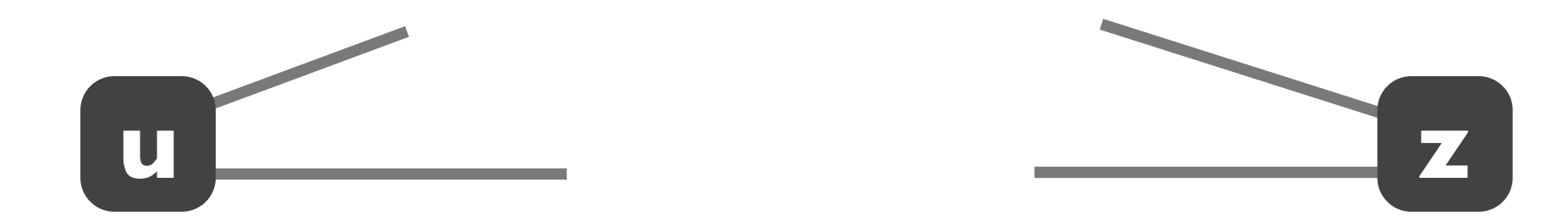

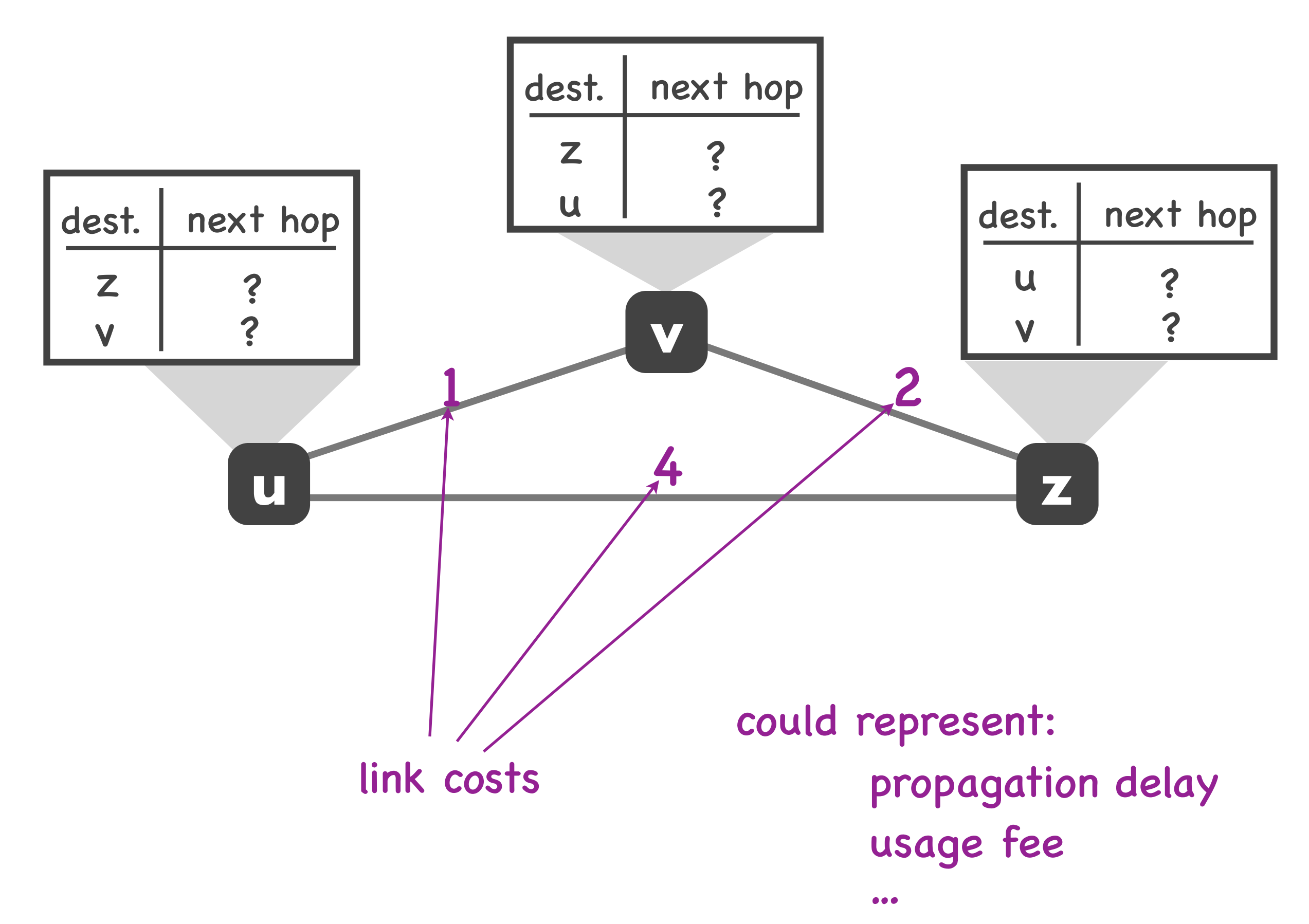

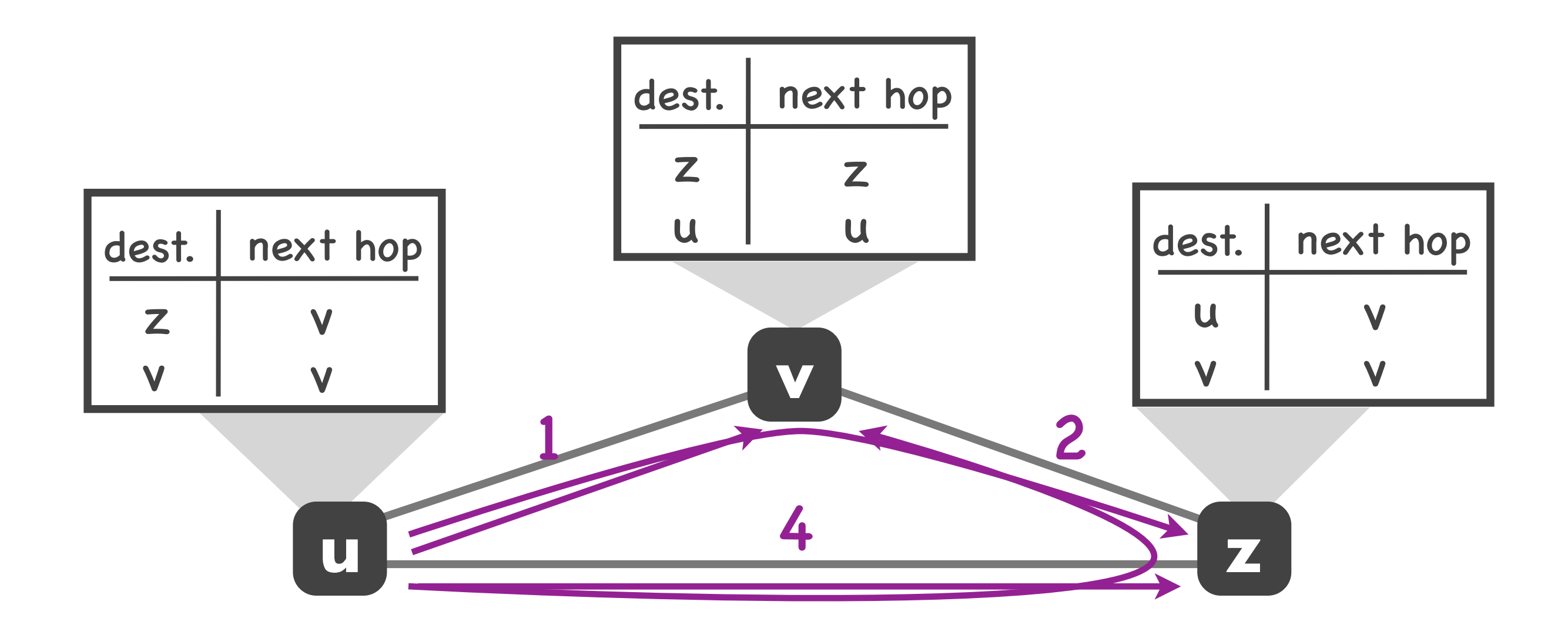

#### least-cost path from u to z: u v z least-cost path from u to v: u v

#### Least-cost path routing

• Goal: find least-cost path from each source router to each destination router

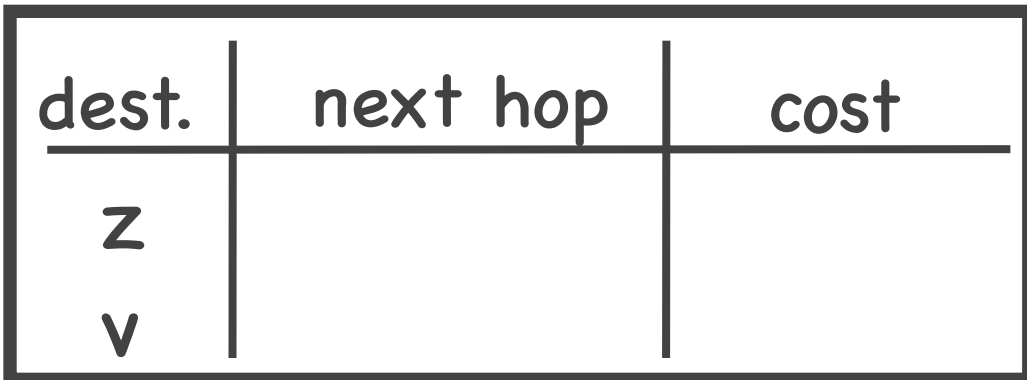

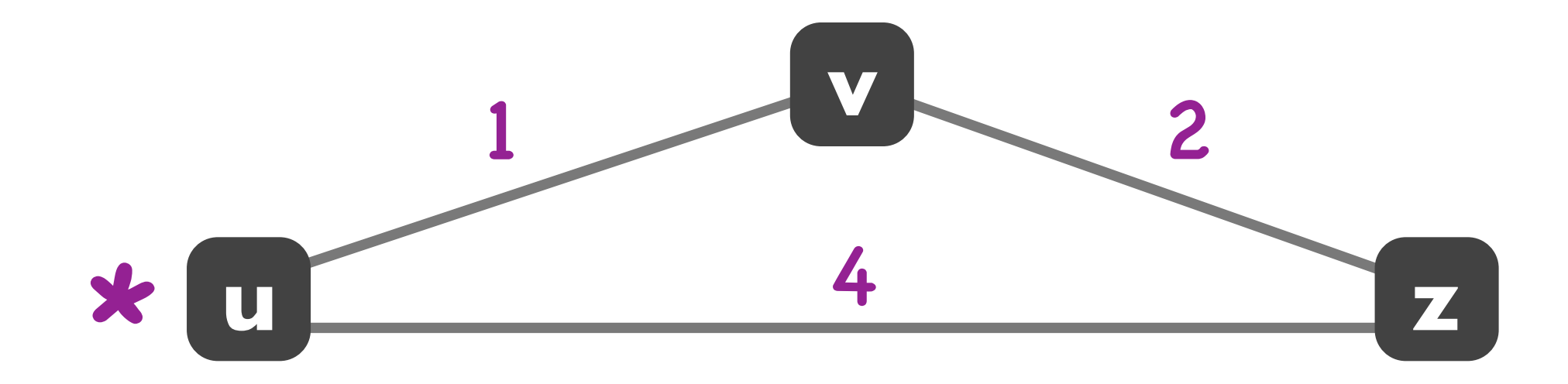

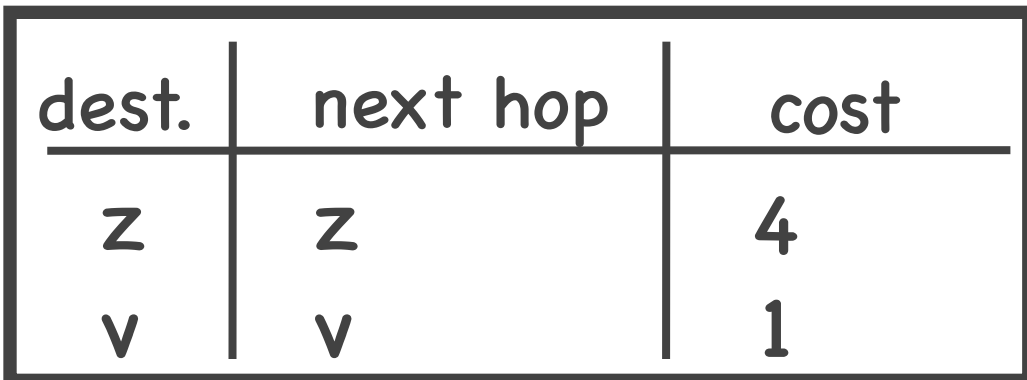

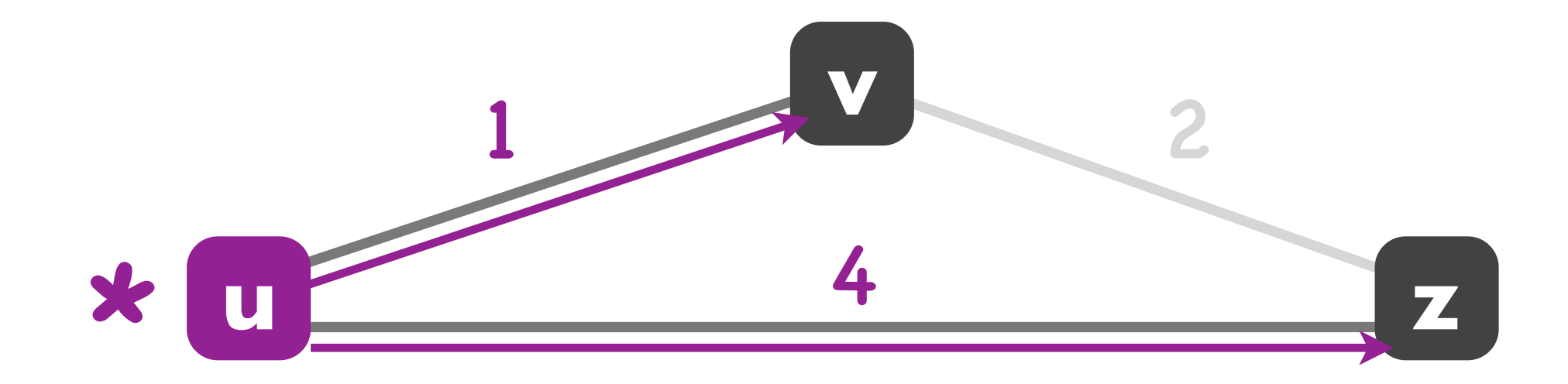

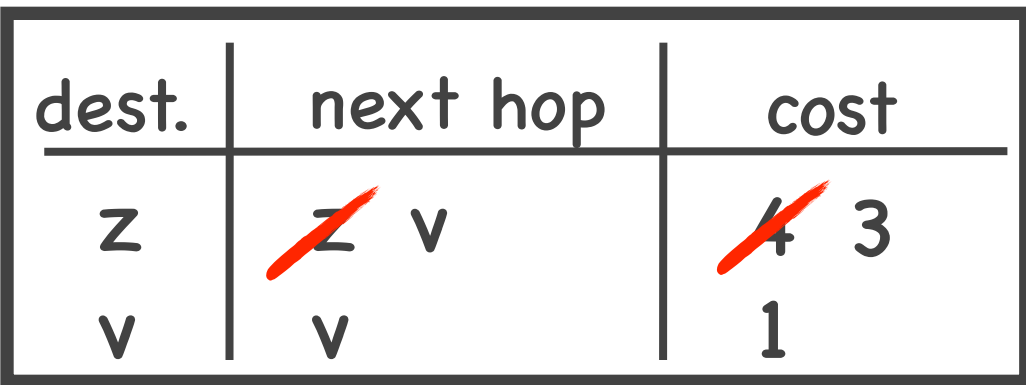

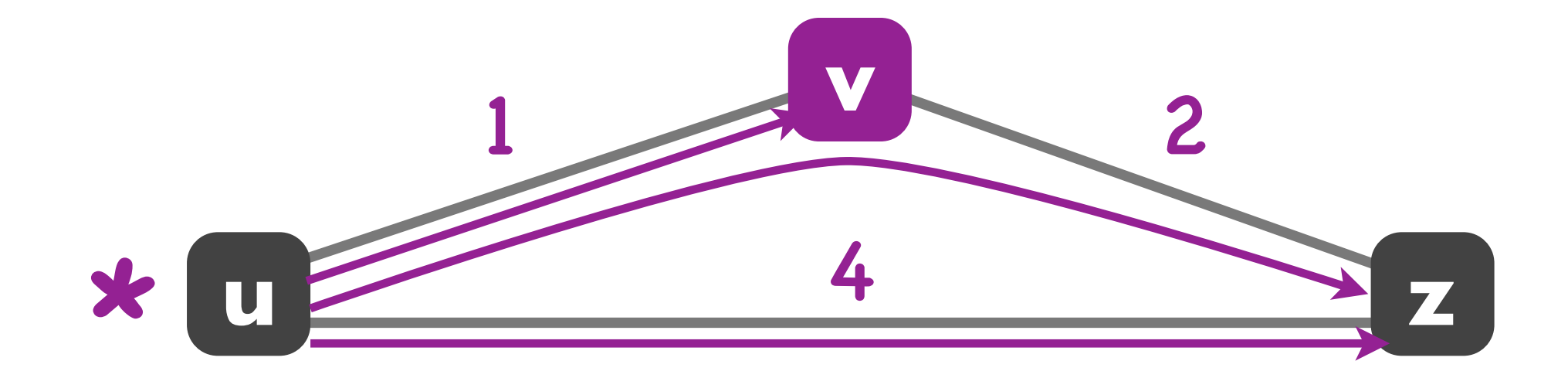

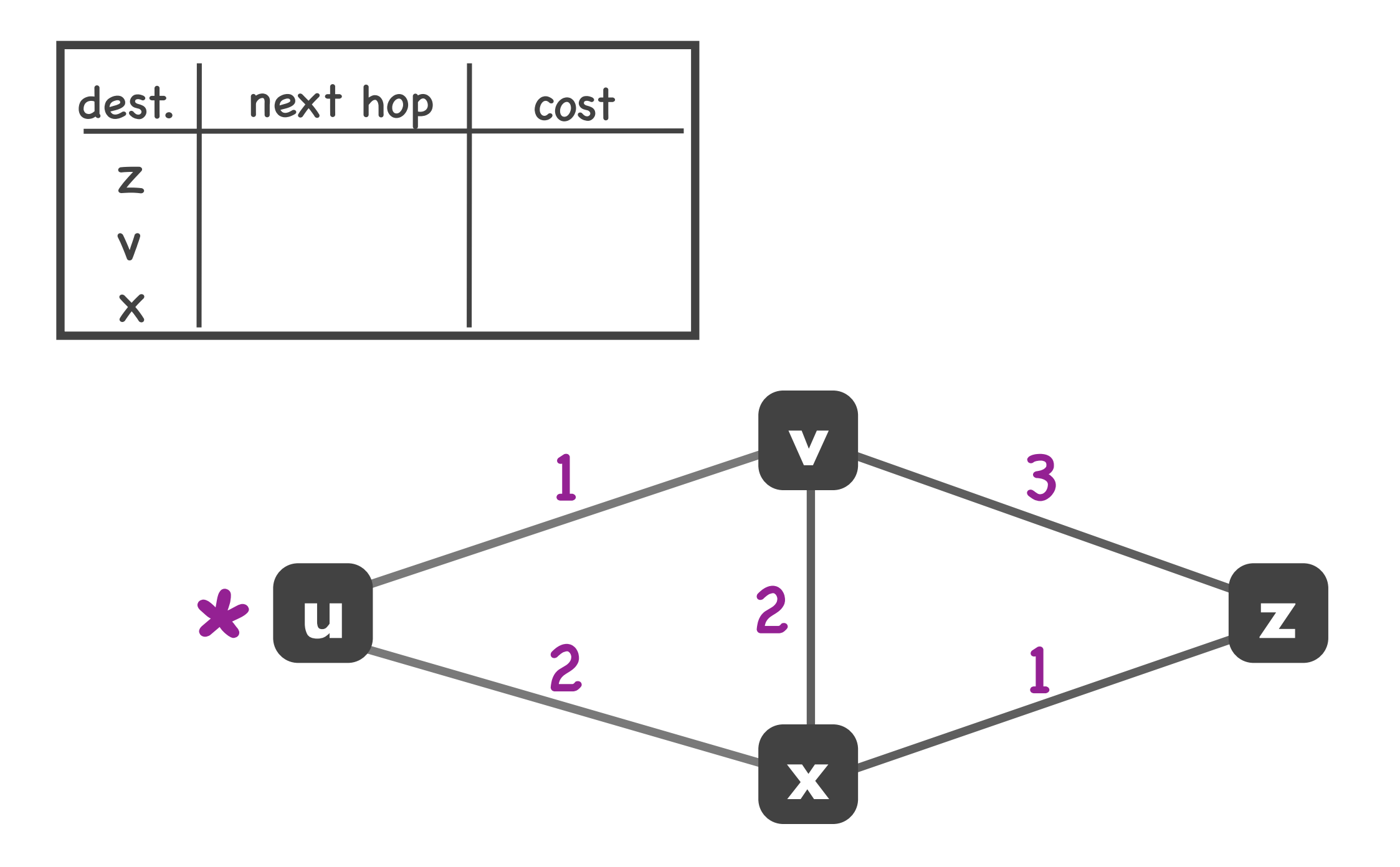

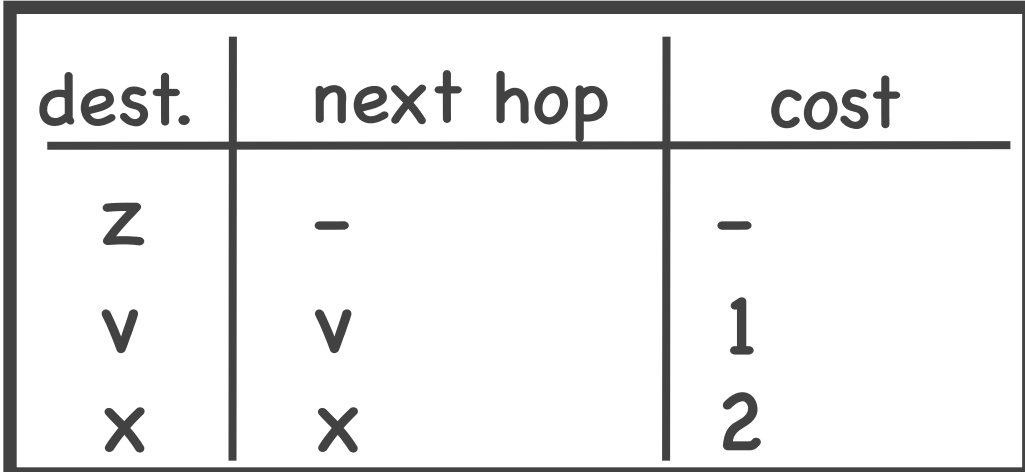

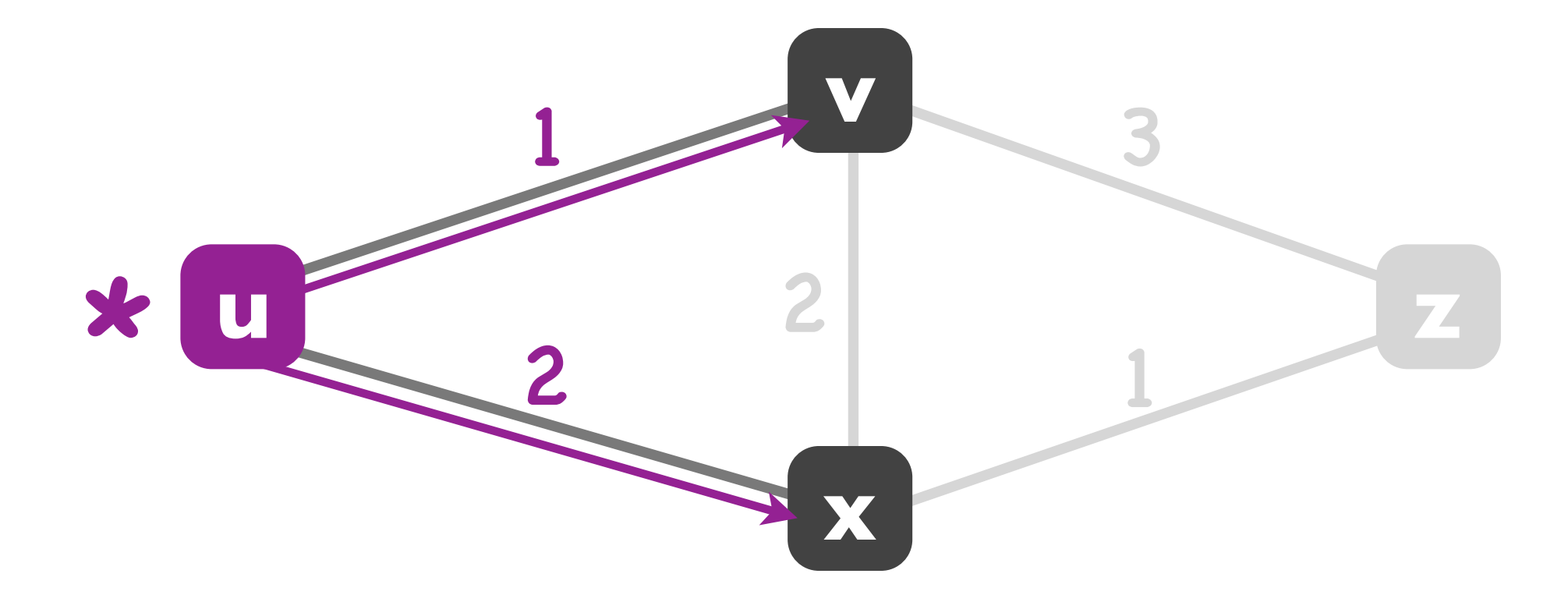

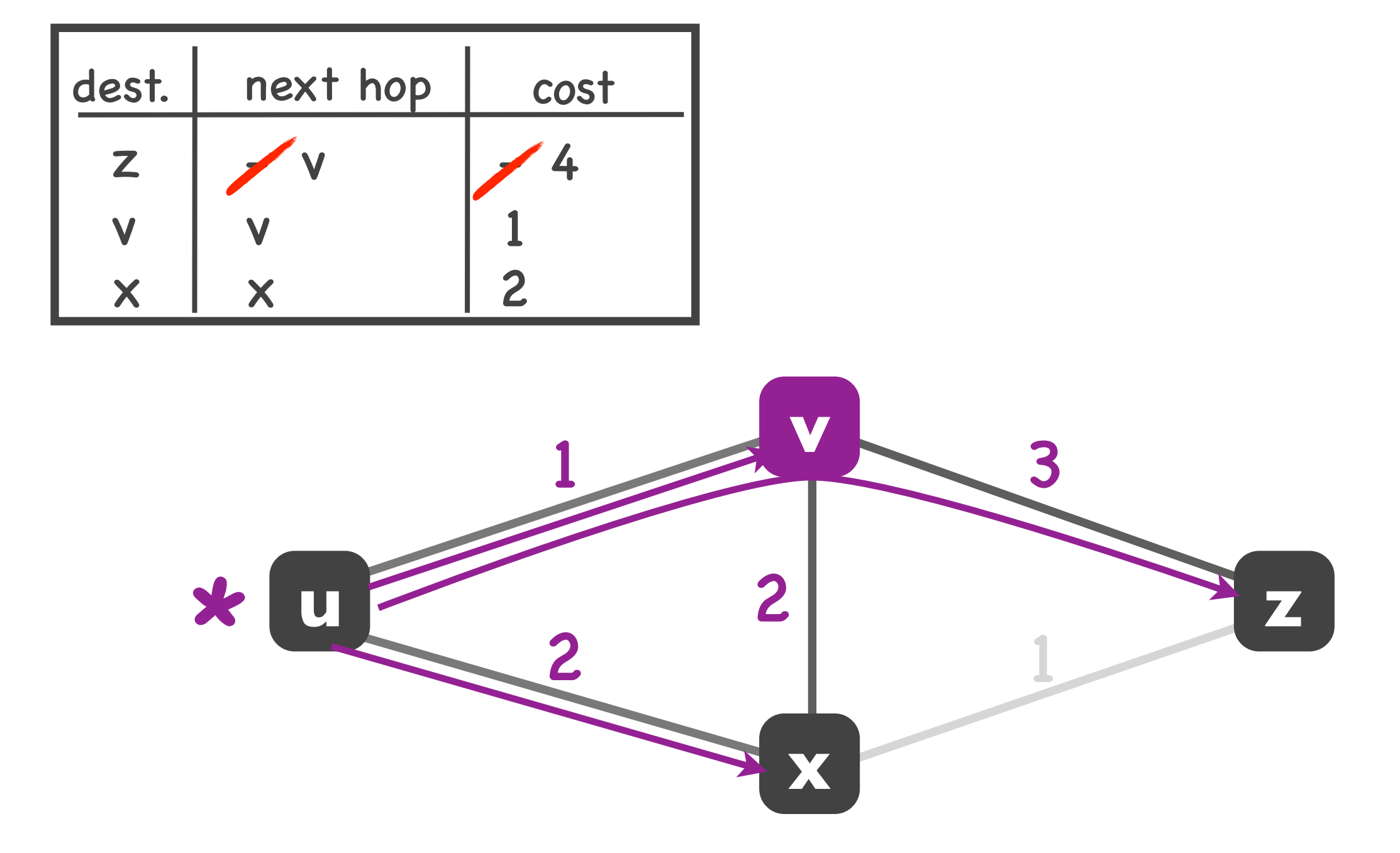

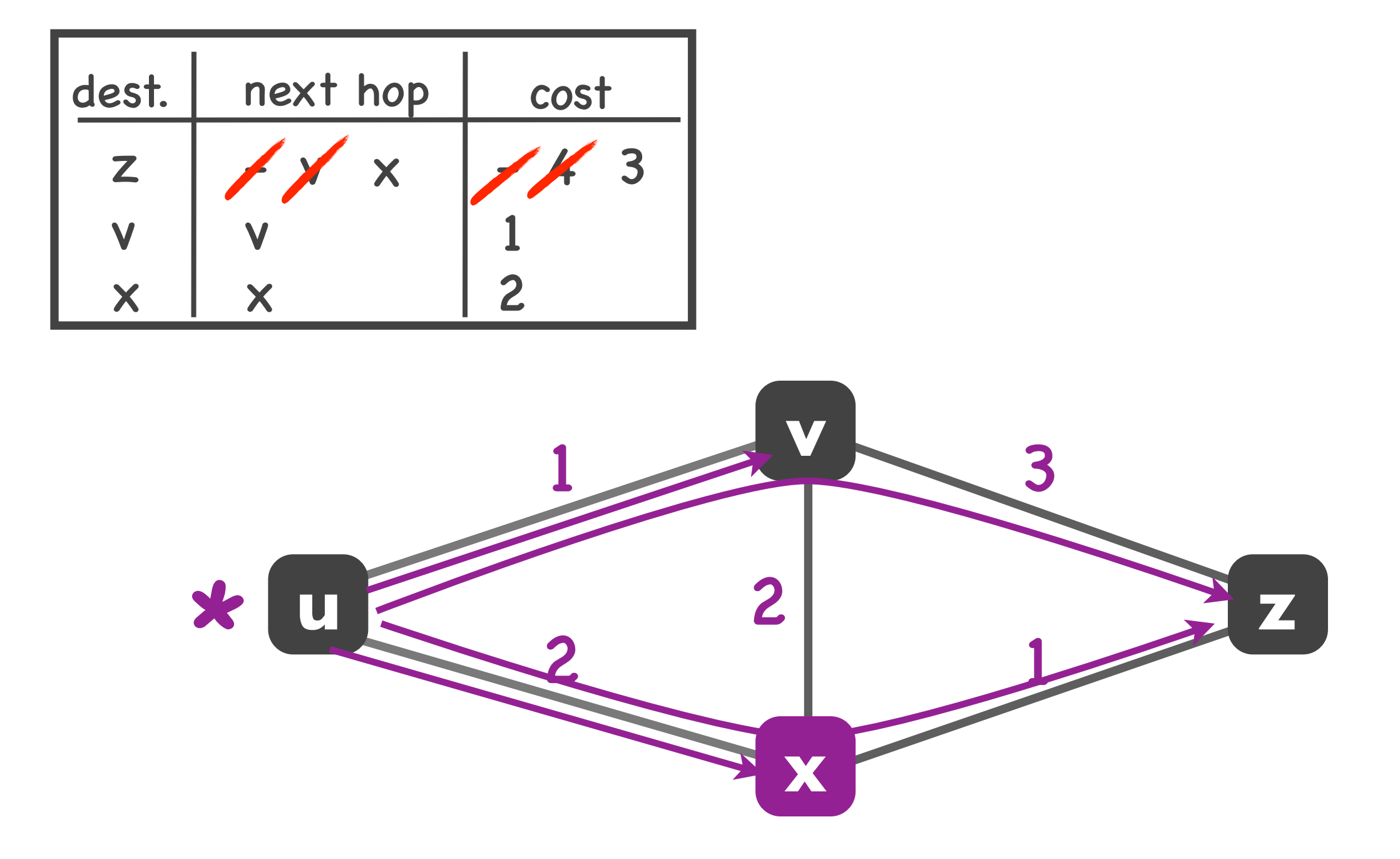

### Link-state routing algorithm for source u

- Input: router graph & link costs
- Output: least-cost path from source router u to every other router

### Link-state routing algorithm for source u

- Centralized algorithm: runs on a single entity
- Option #1: Router u runs the algorithm
- Option #2: Separate computer ("network controller") runs the algorithm

### Dijkstra's algorithm

- At each step, consider a new router
	- ‣ starting from "closest" neighbor
- Check whether current paths can be improved
	- ‣ by using that router as an intermediate point
- End when no improvement is possible

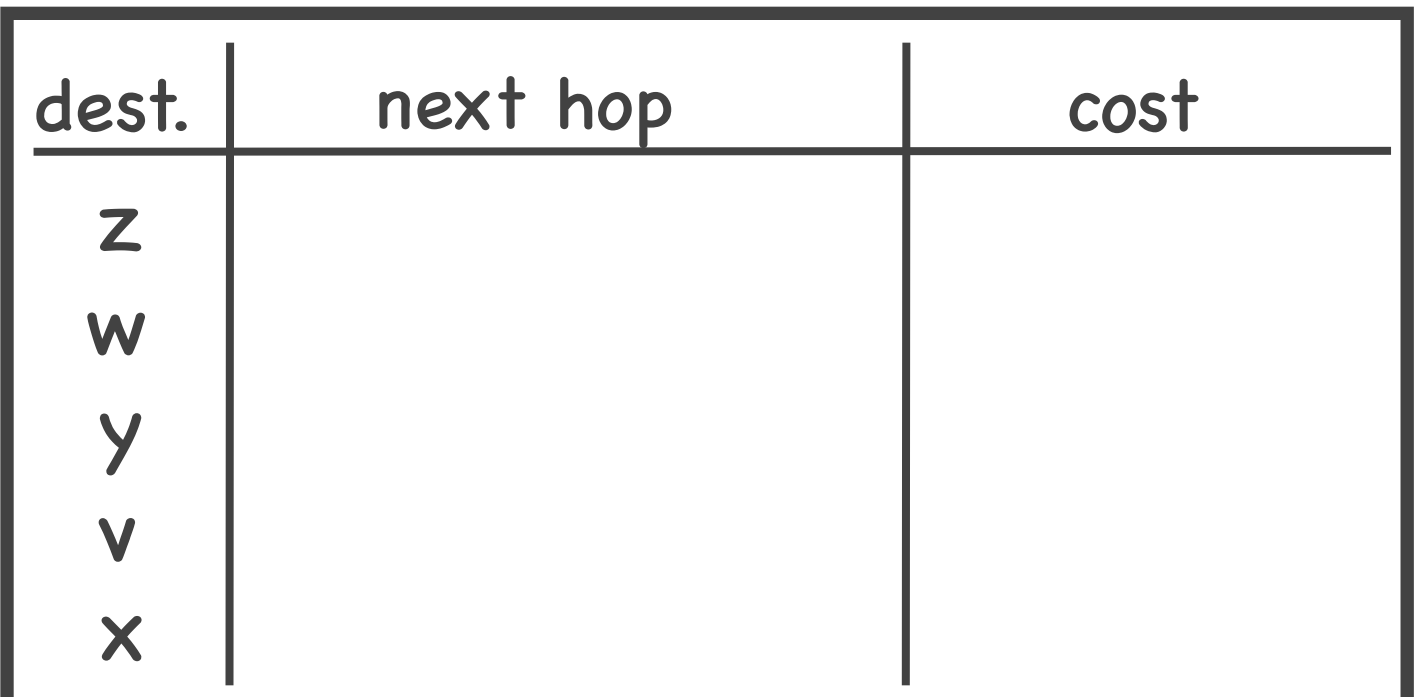

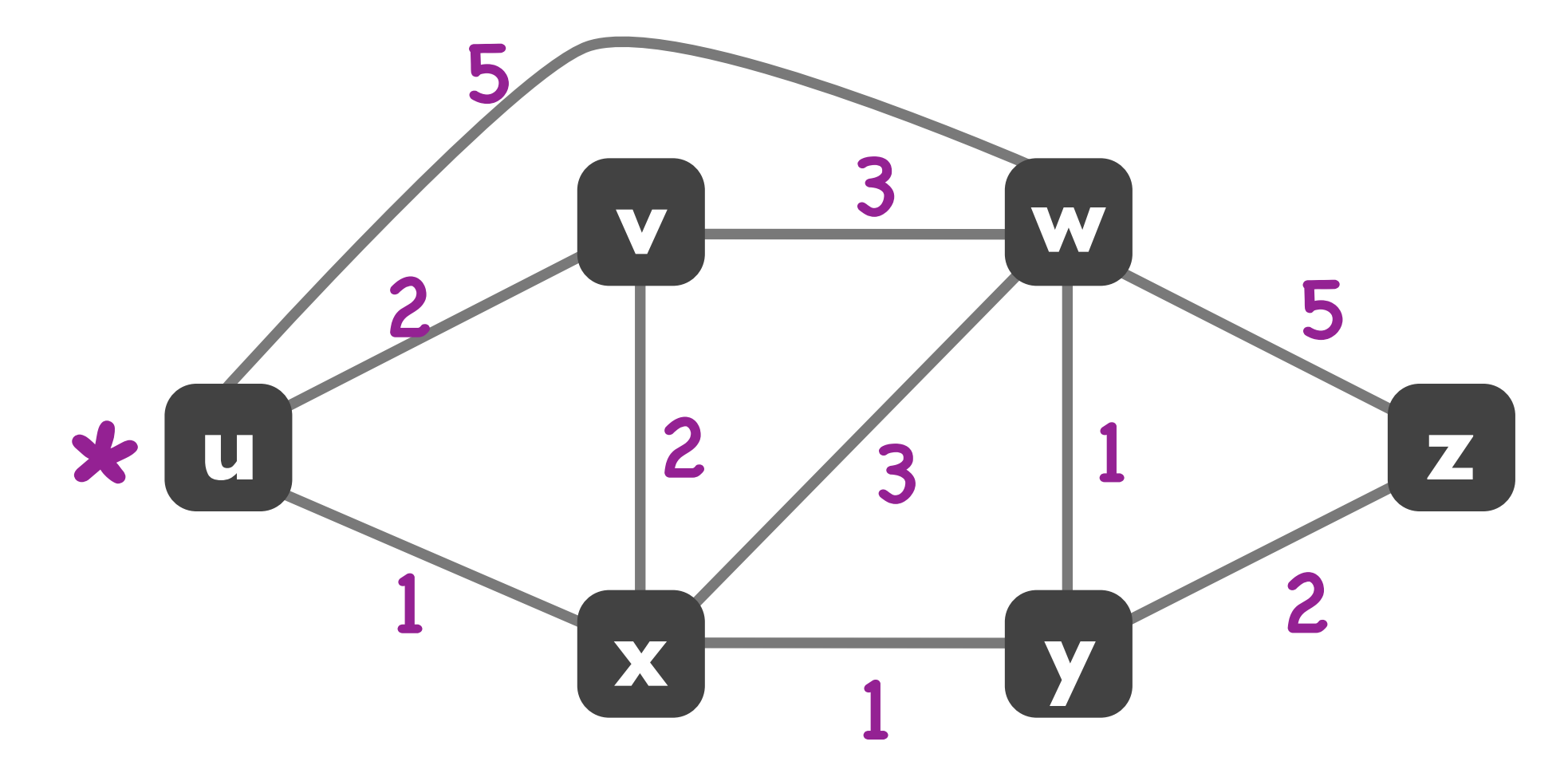

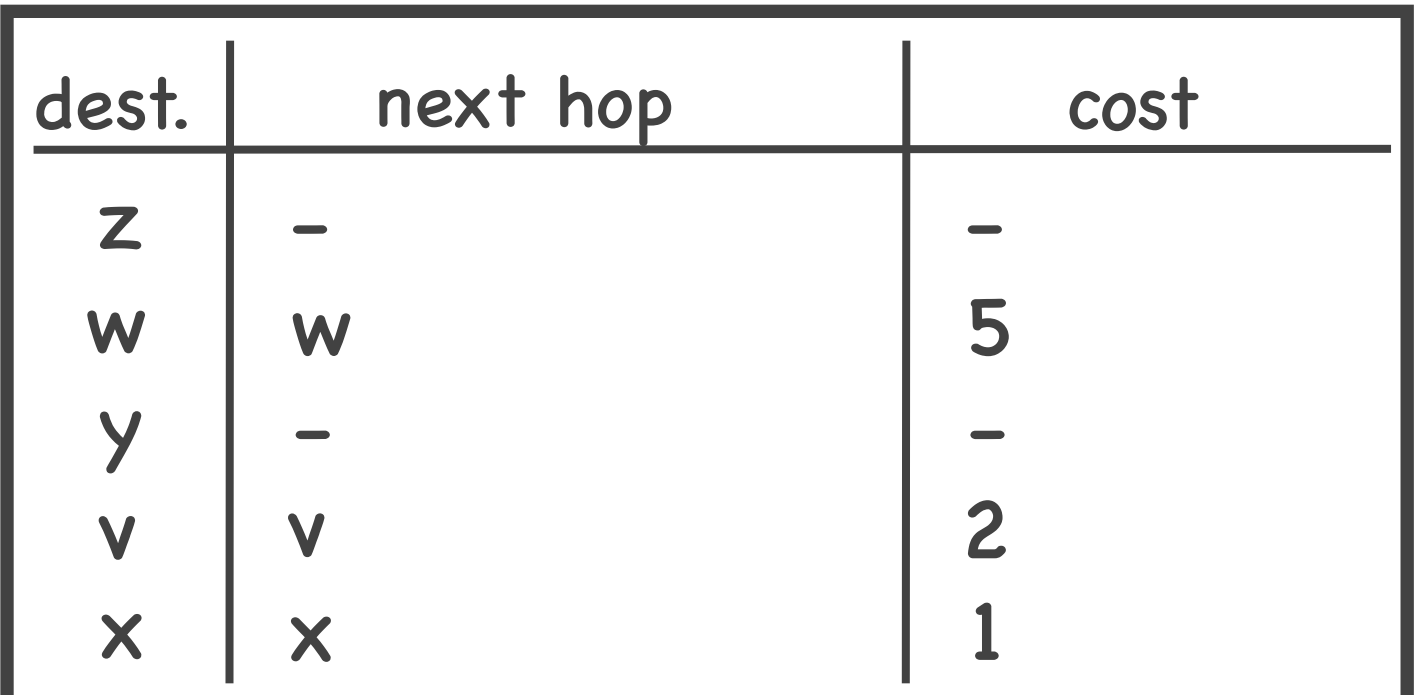

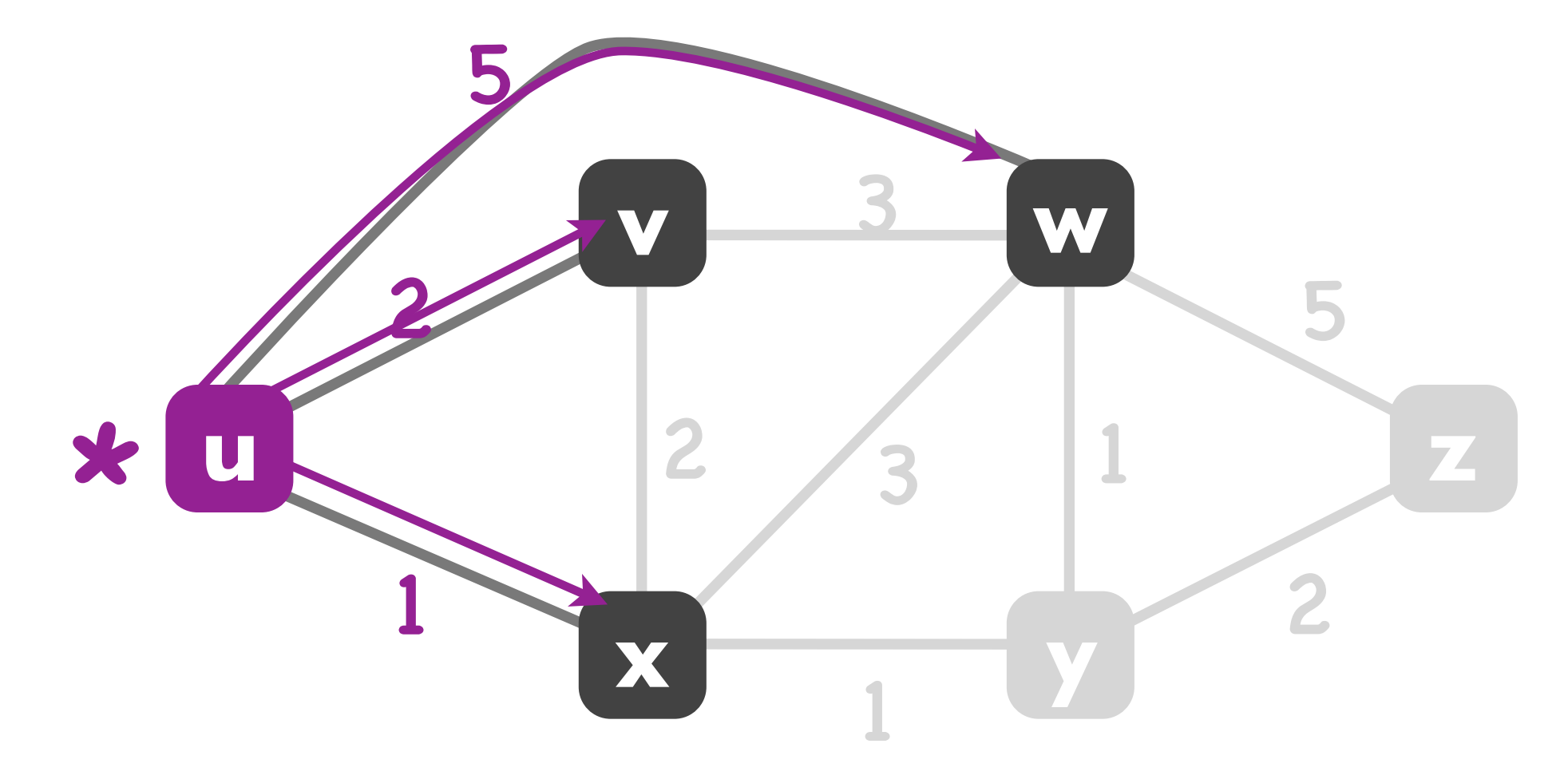

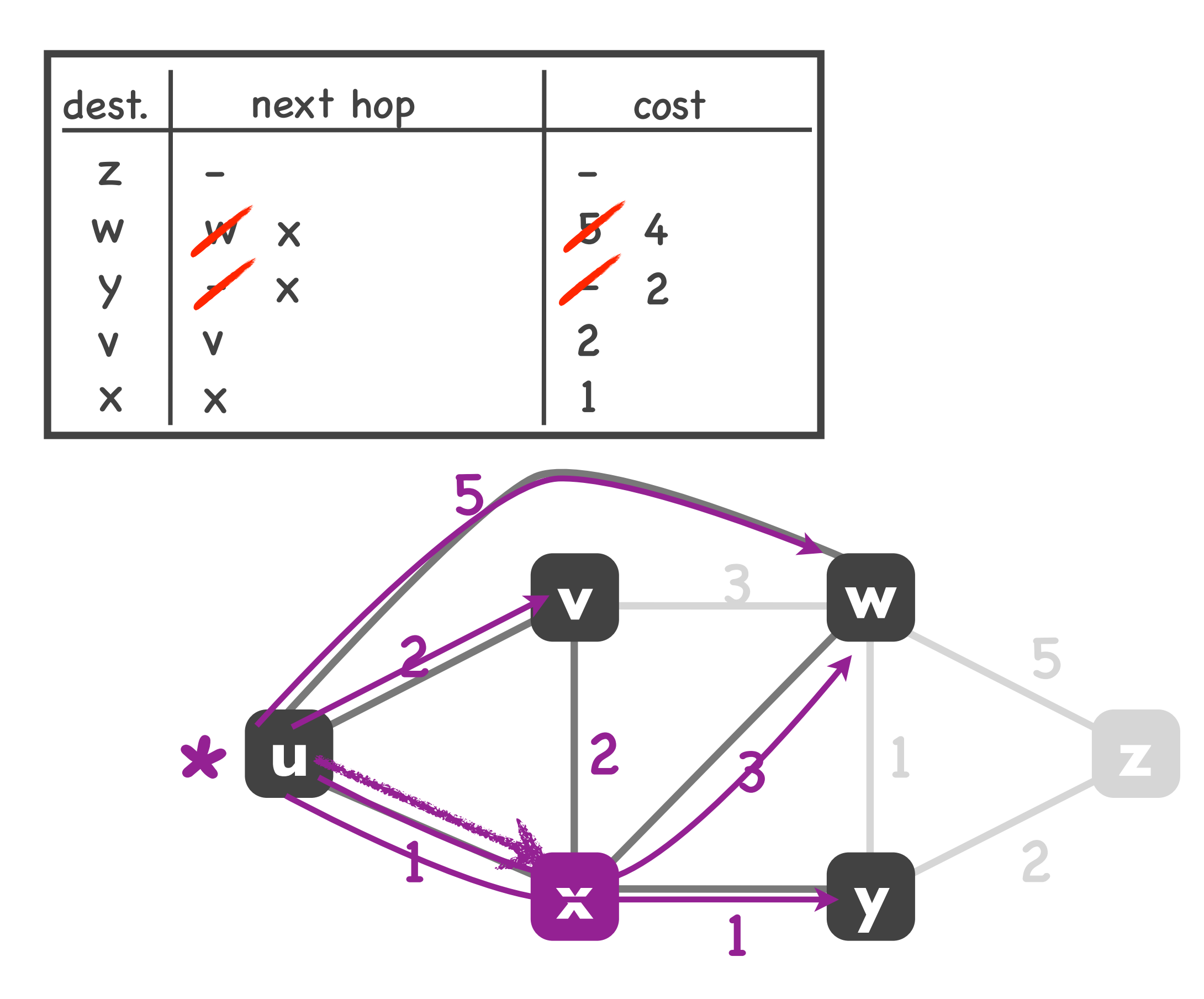

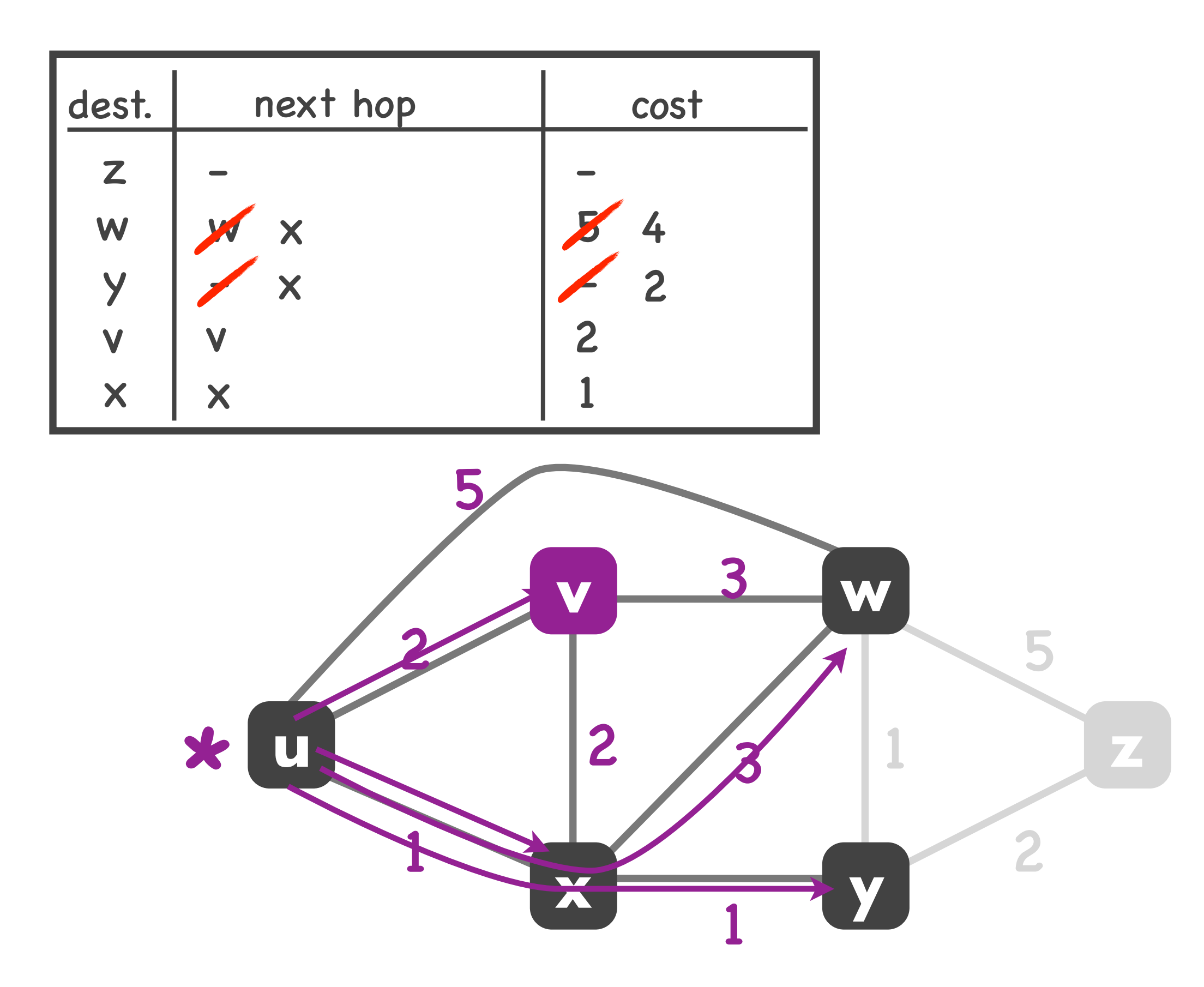

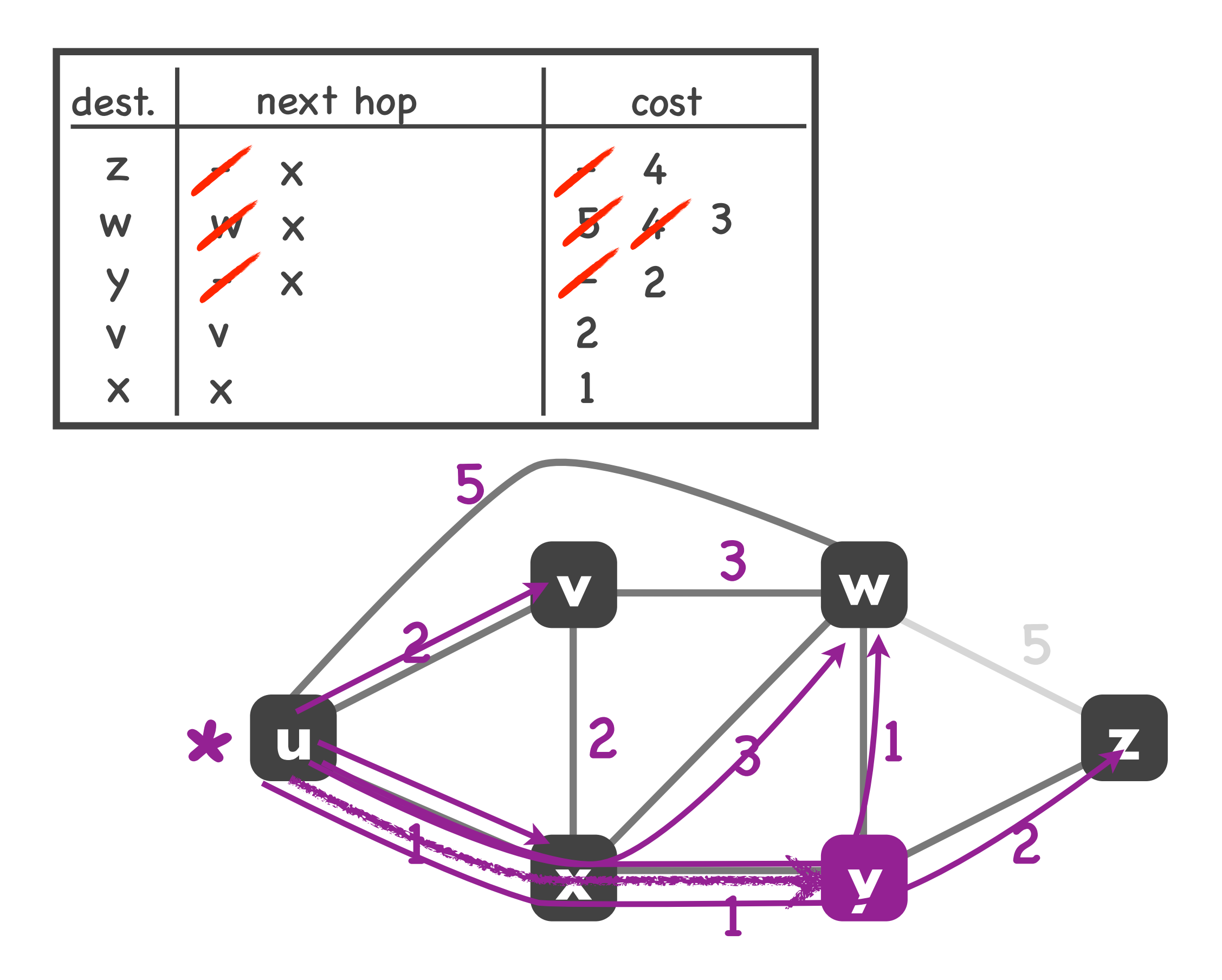

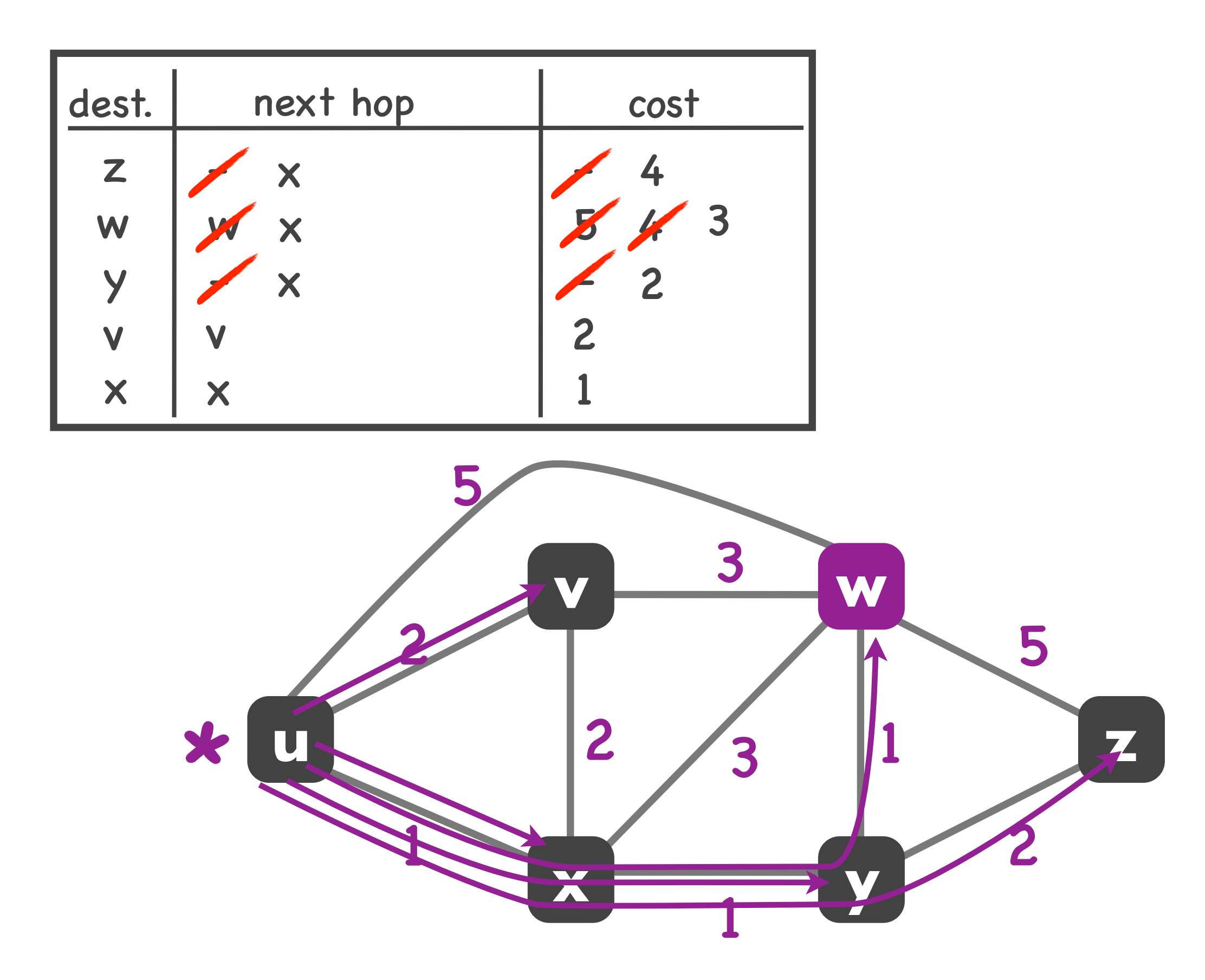

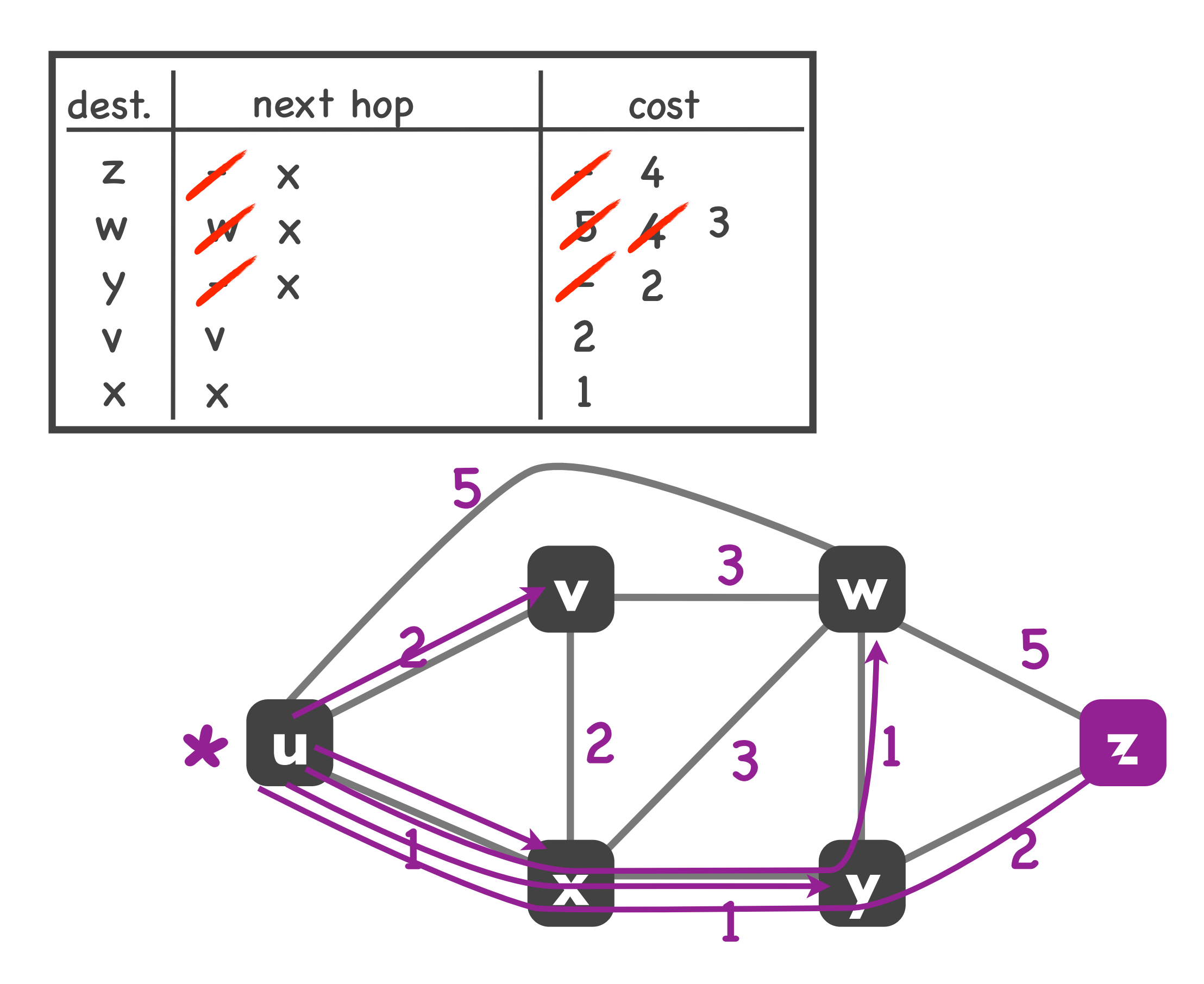

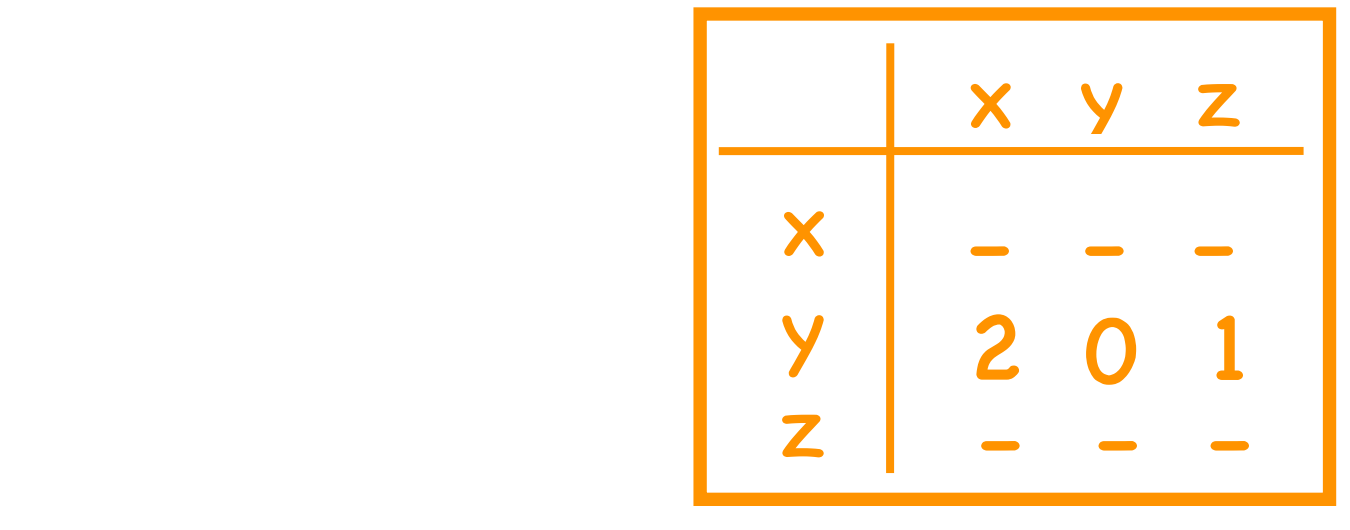

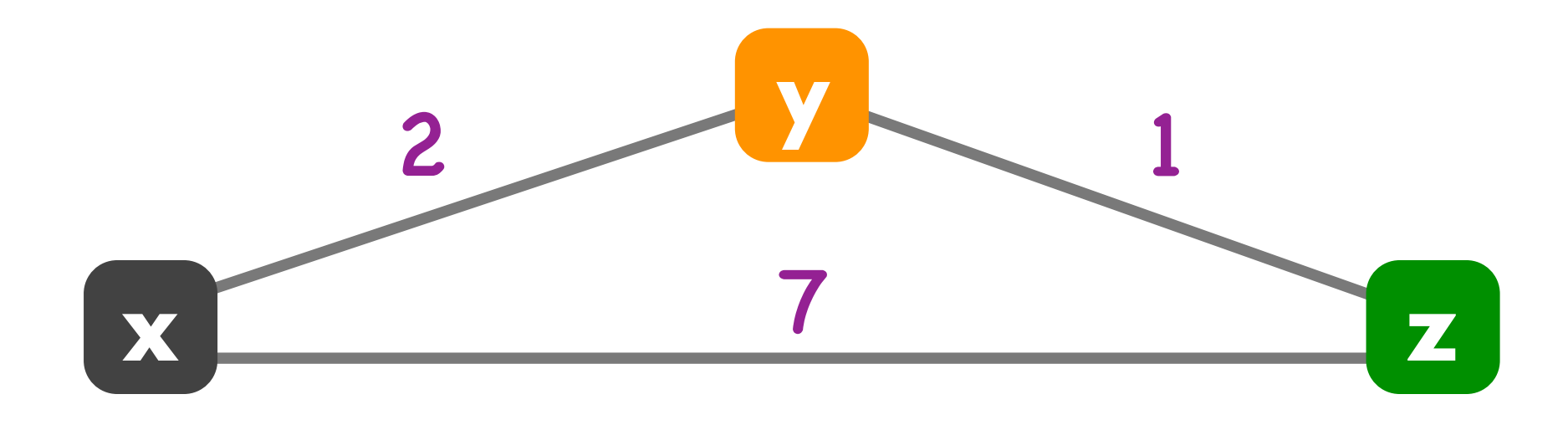

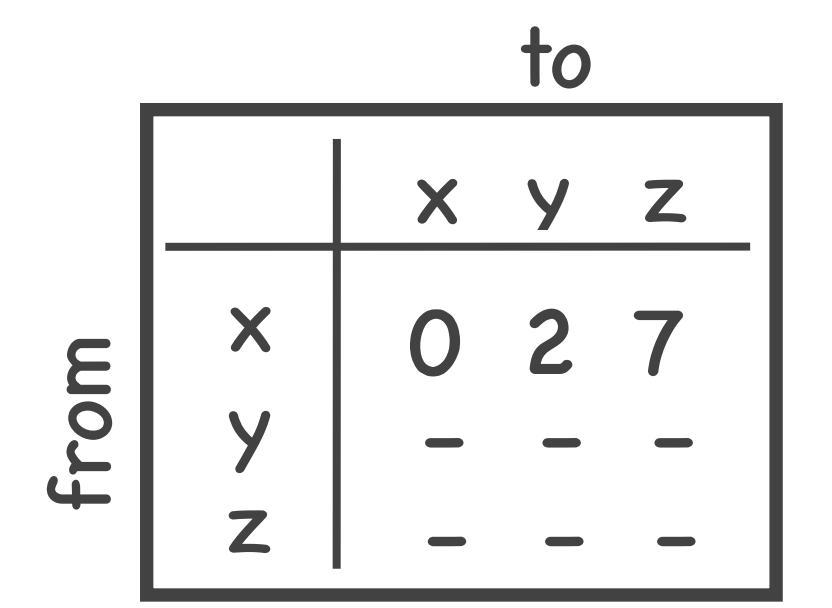

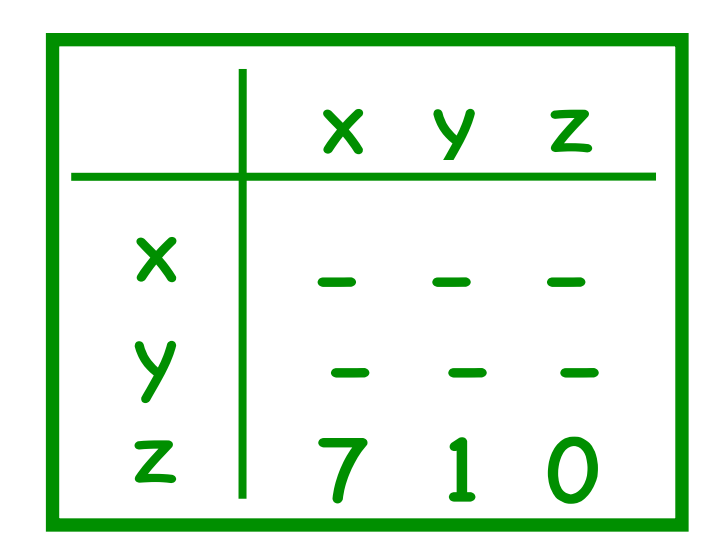

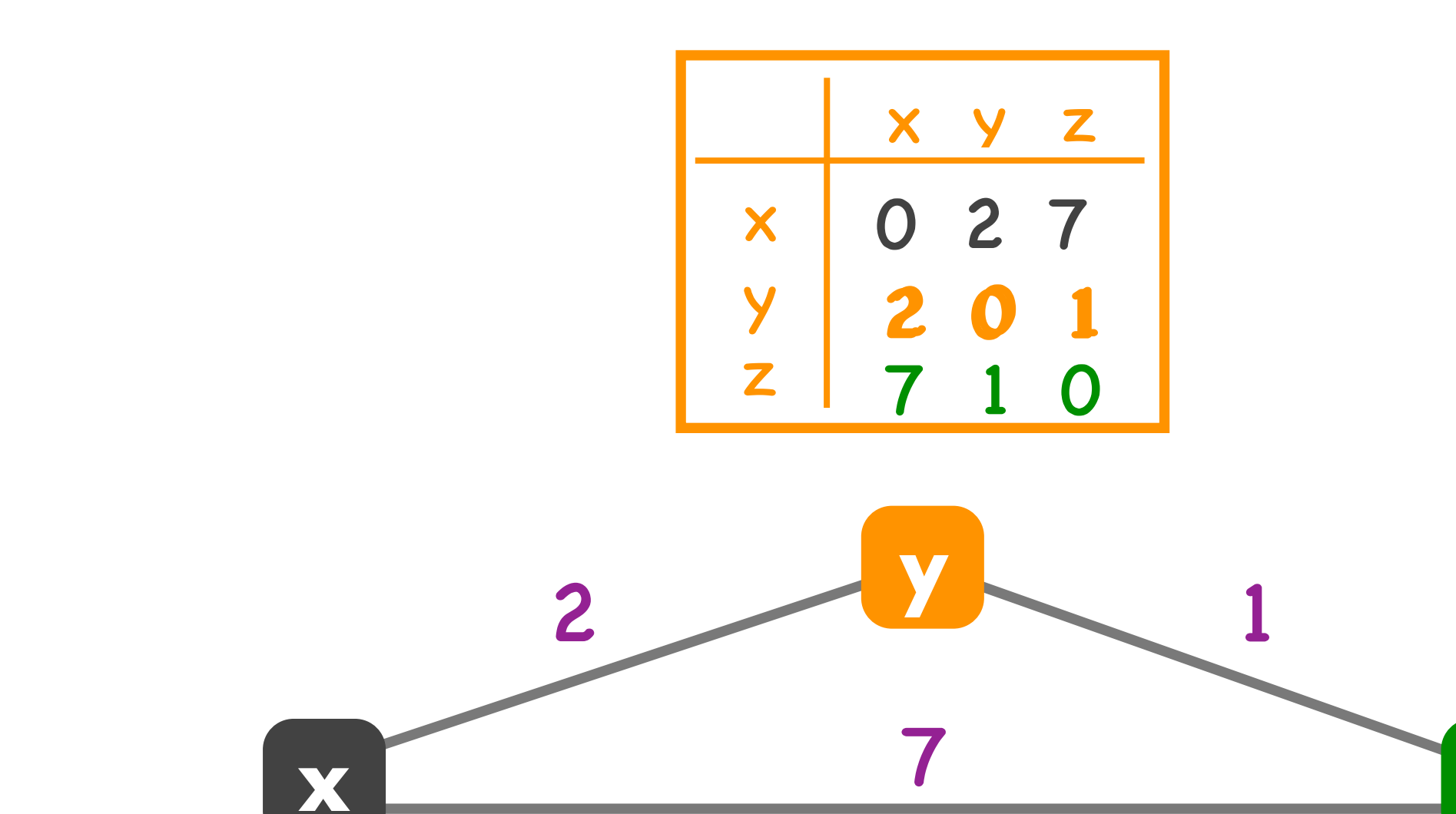

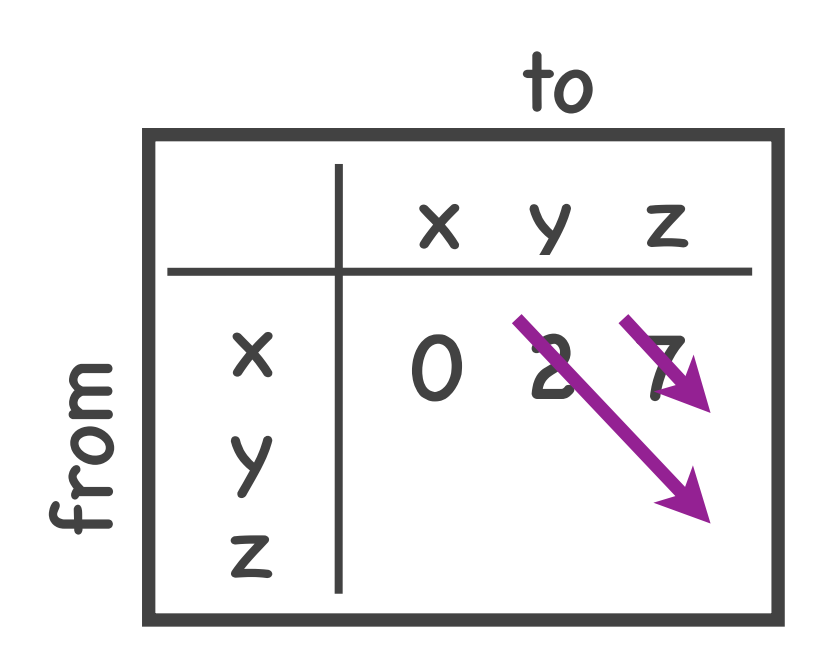

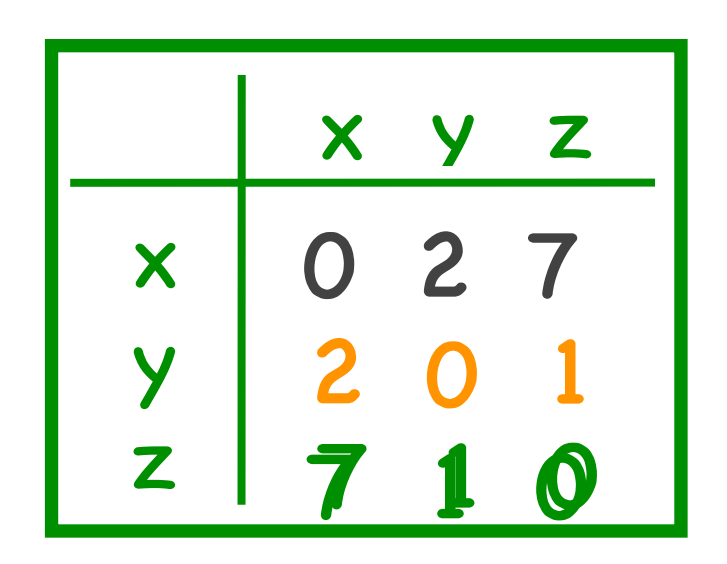

**z**

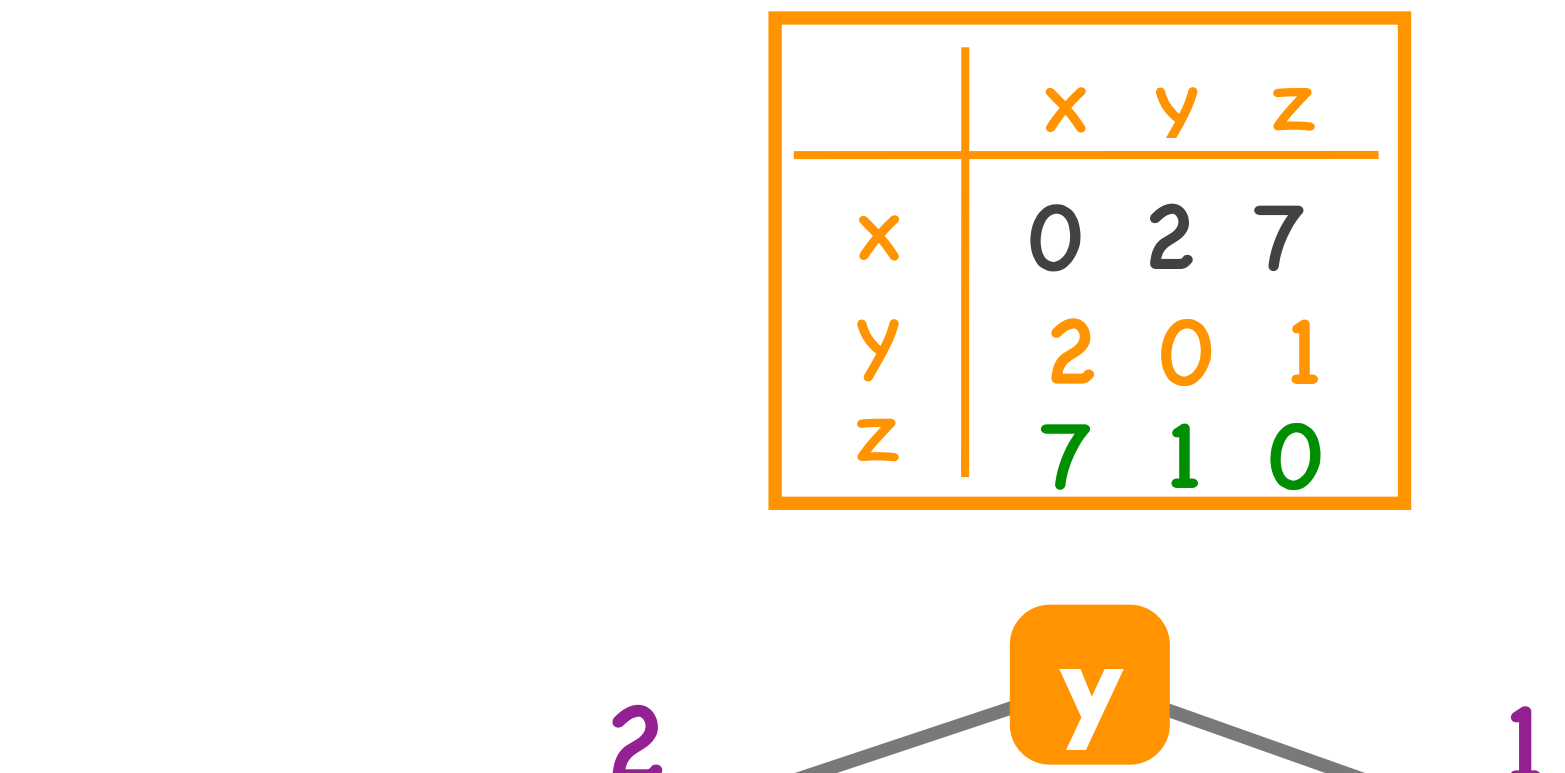

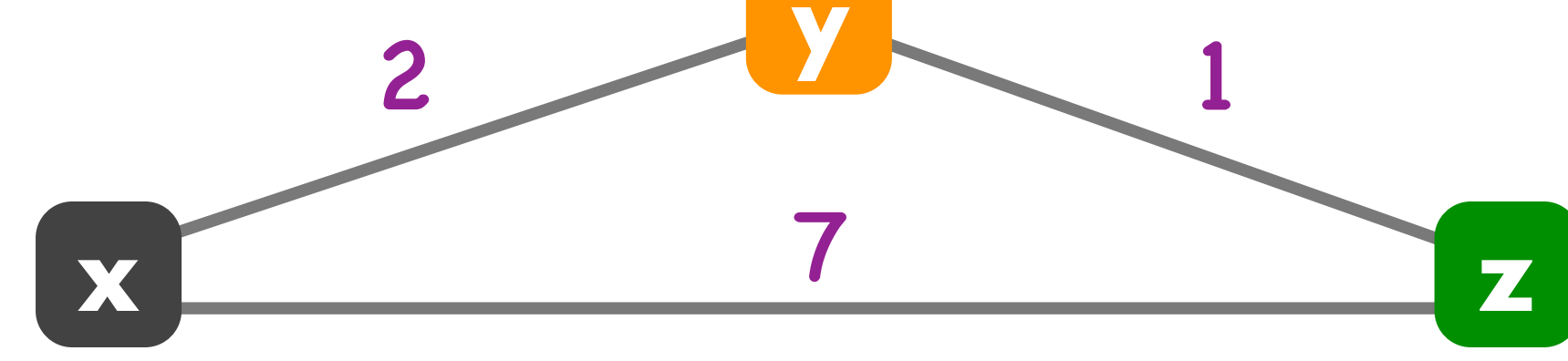

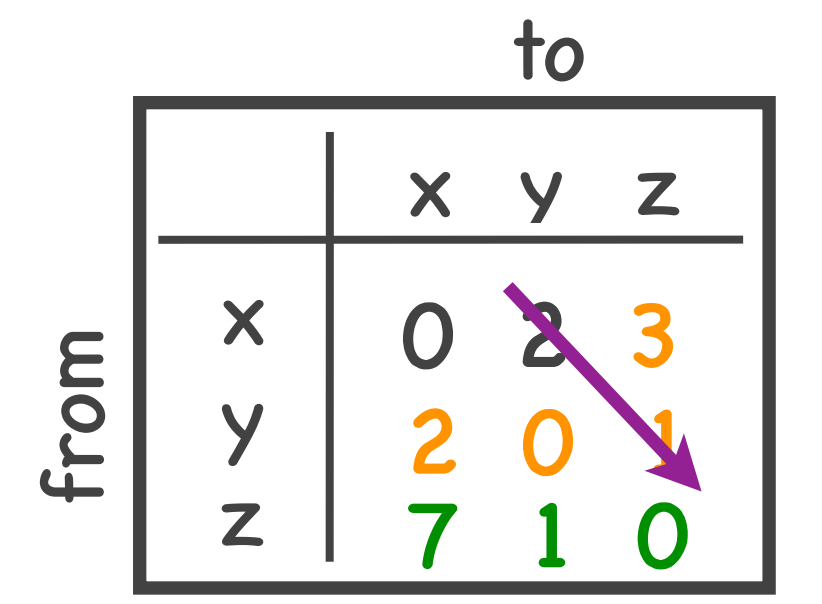

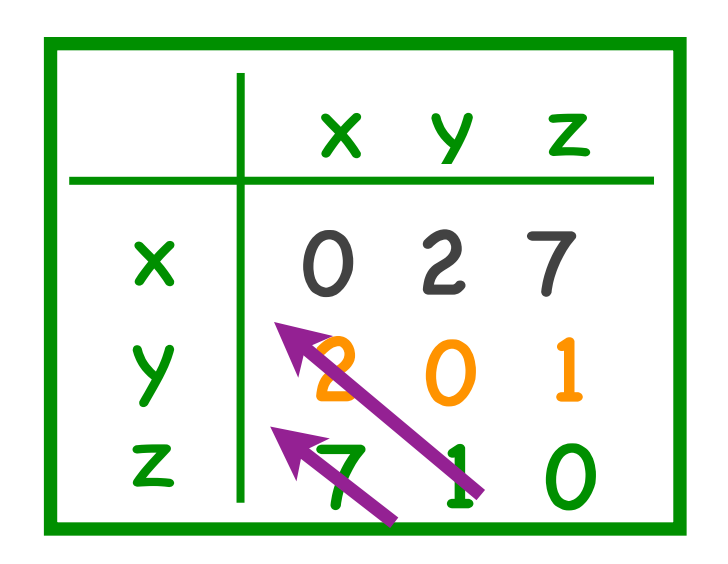

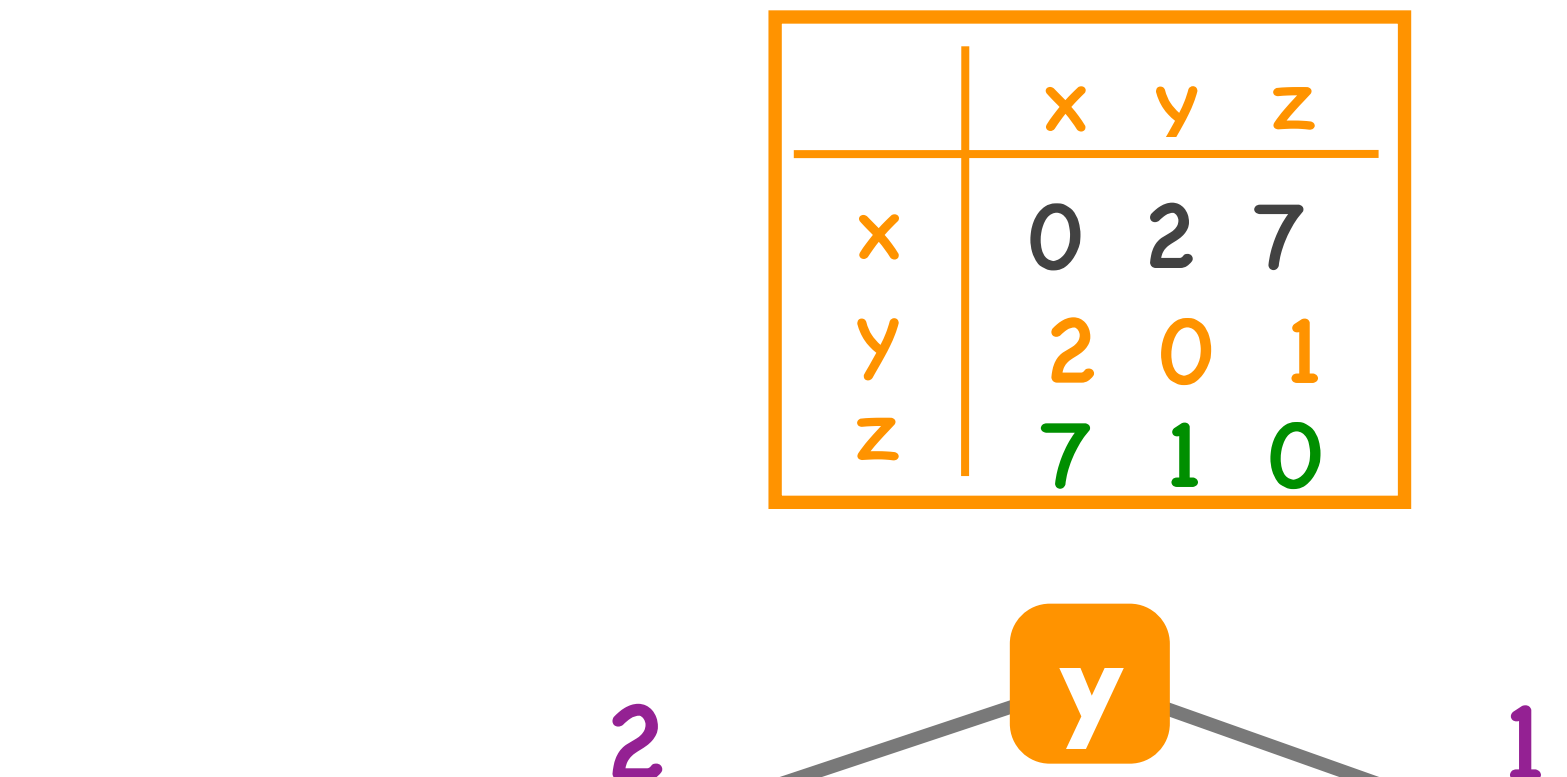

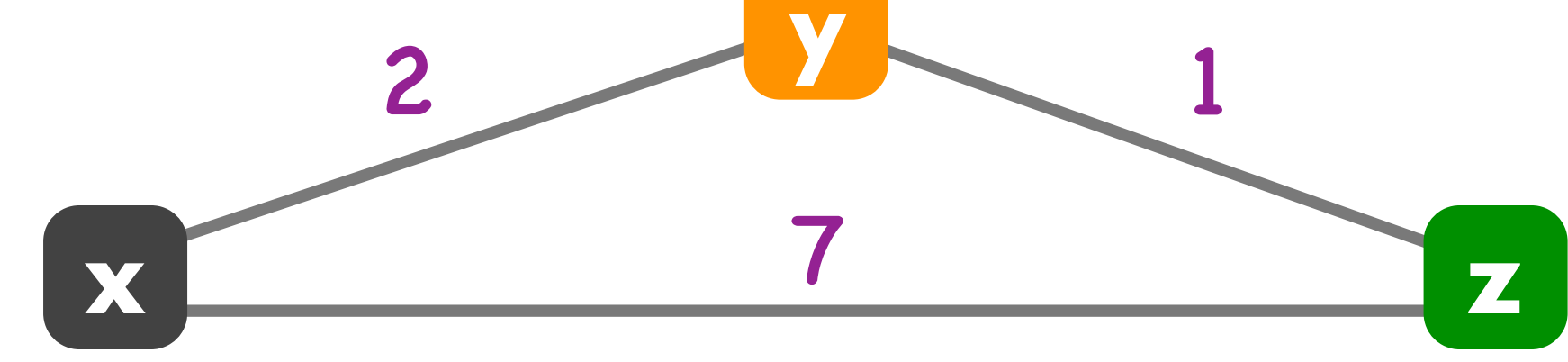

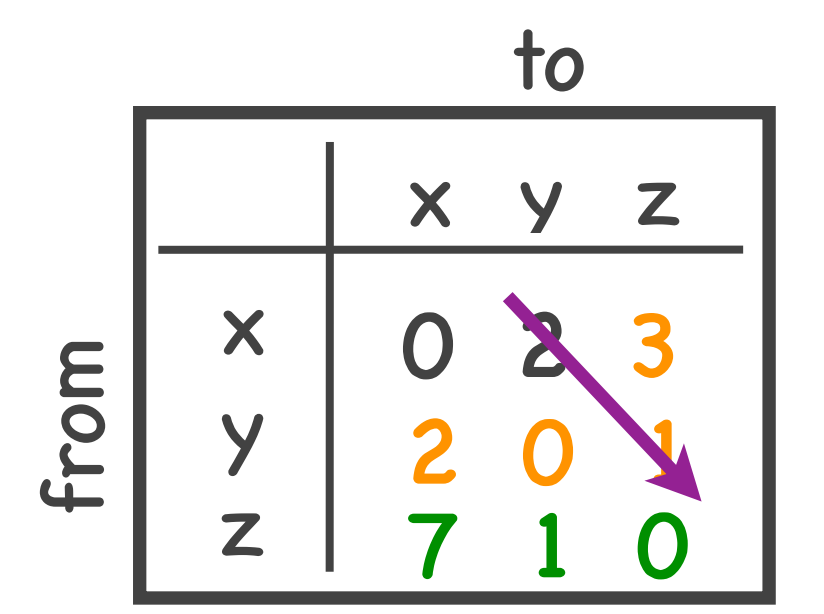

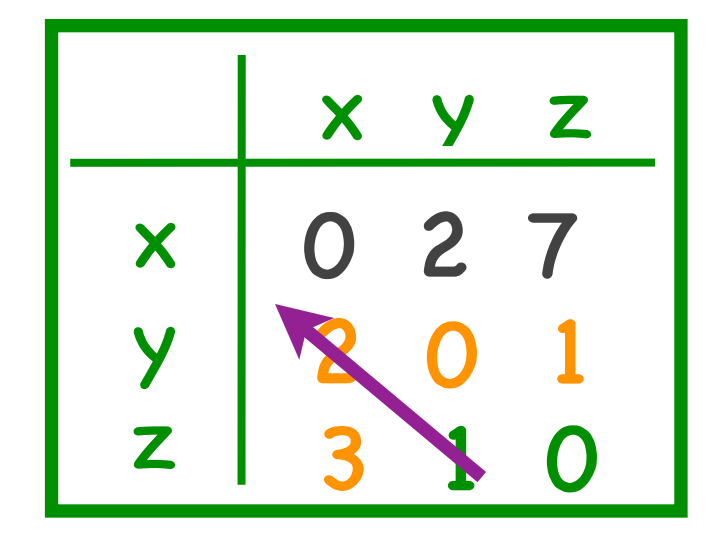

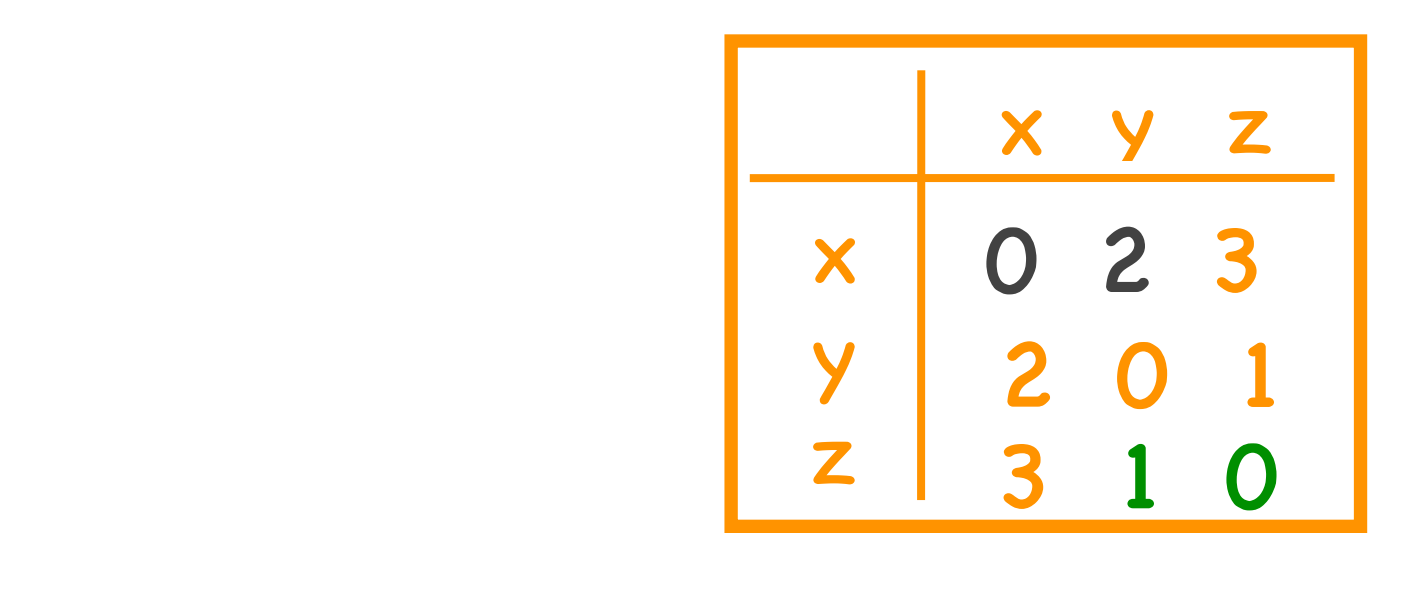

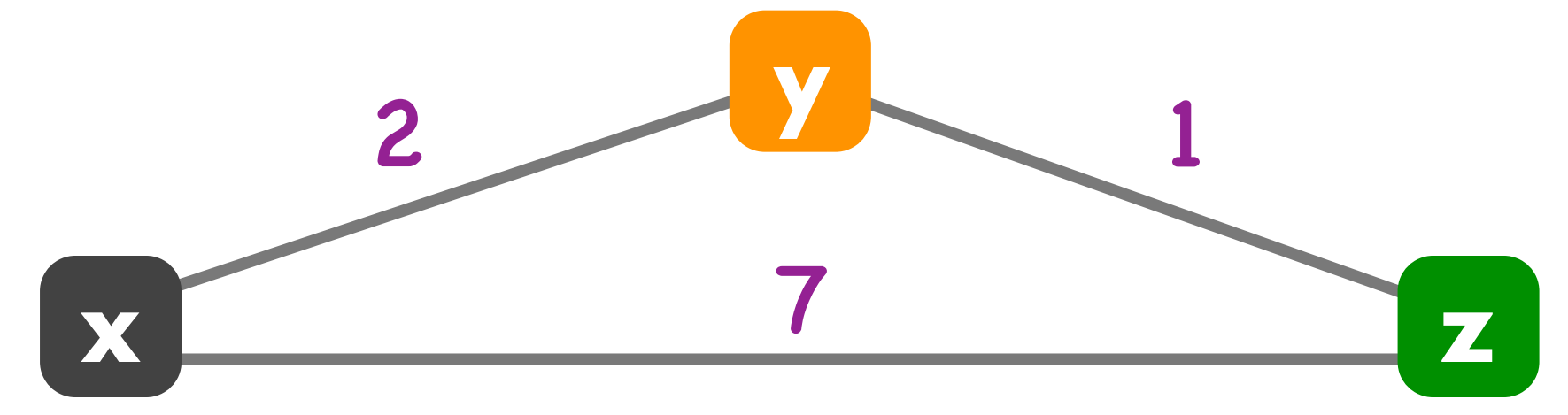

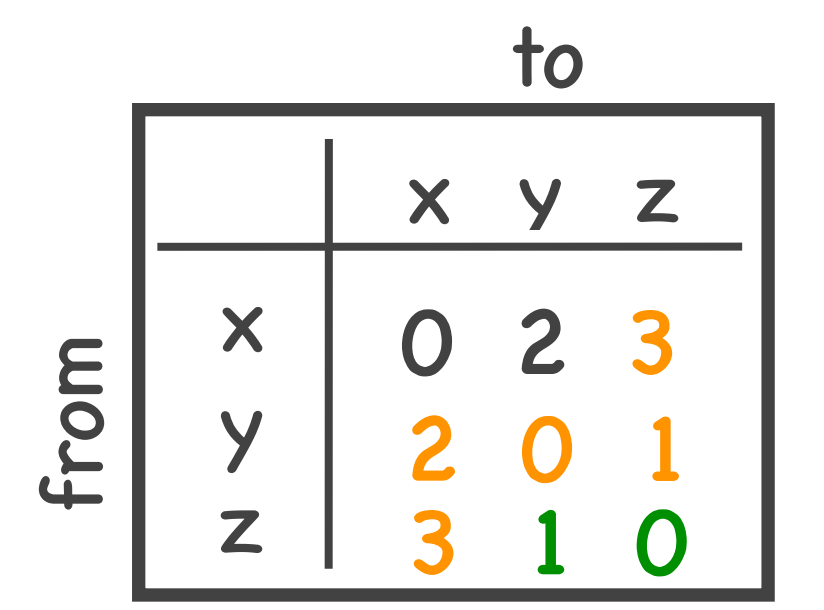

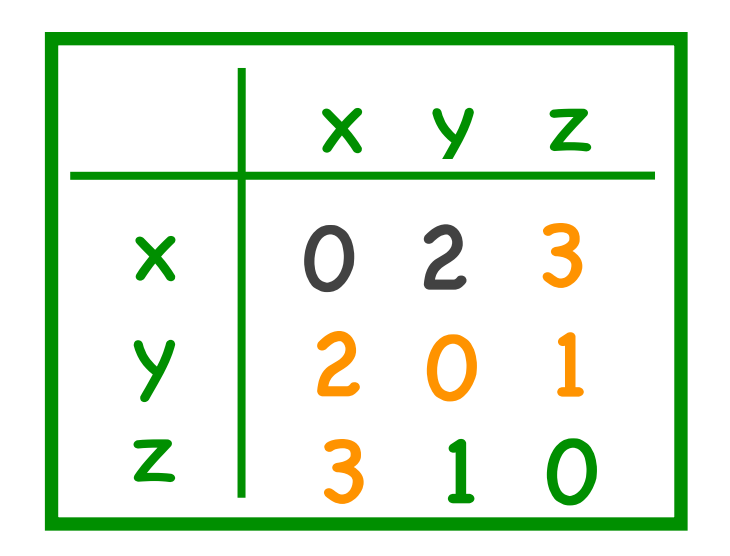

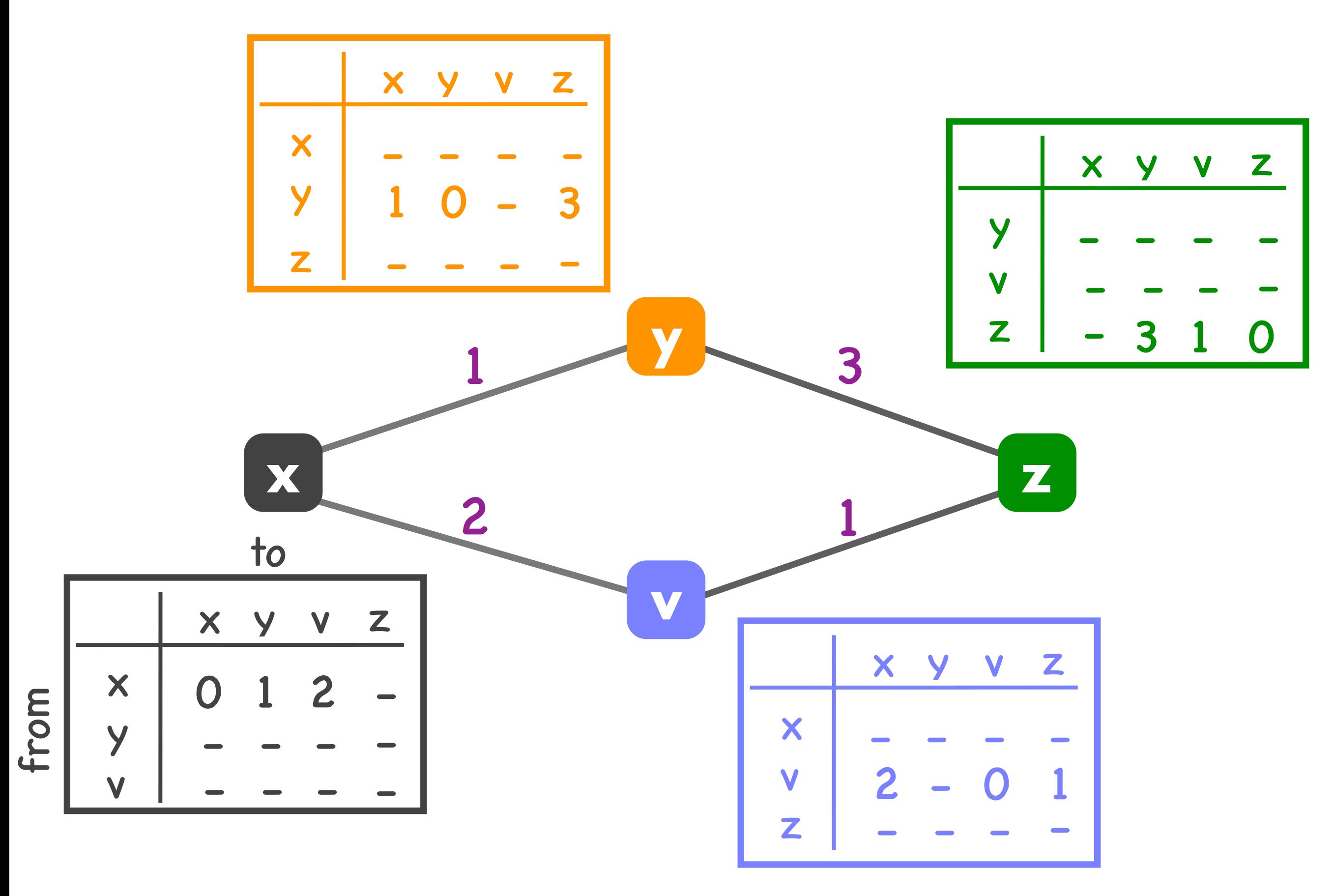
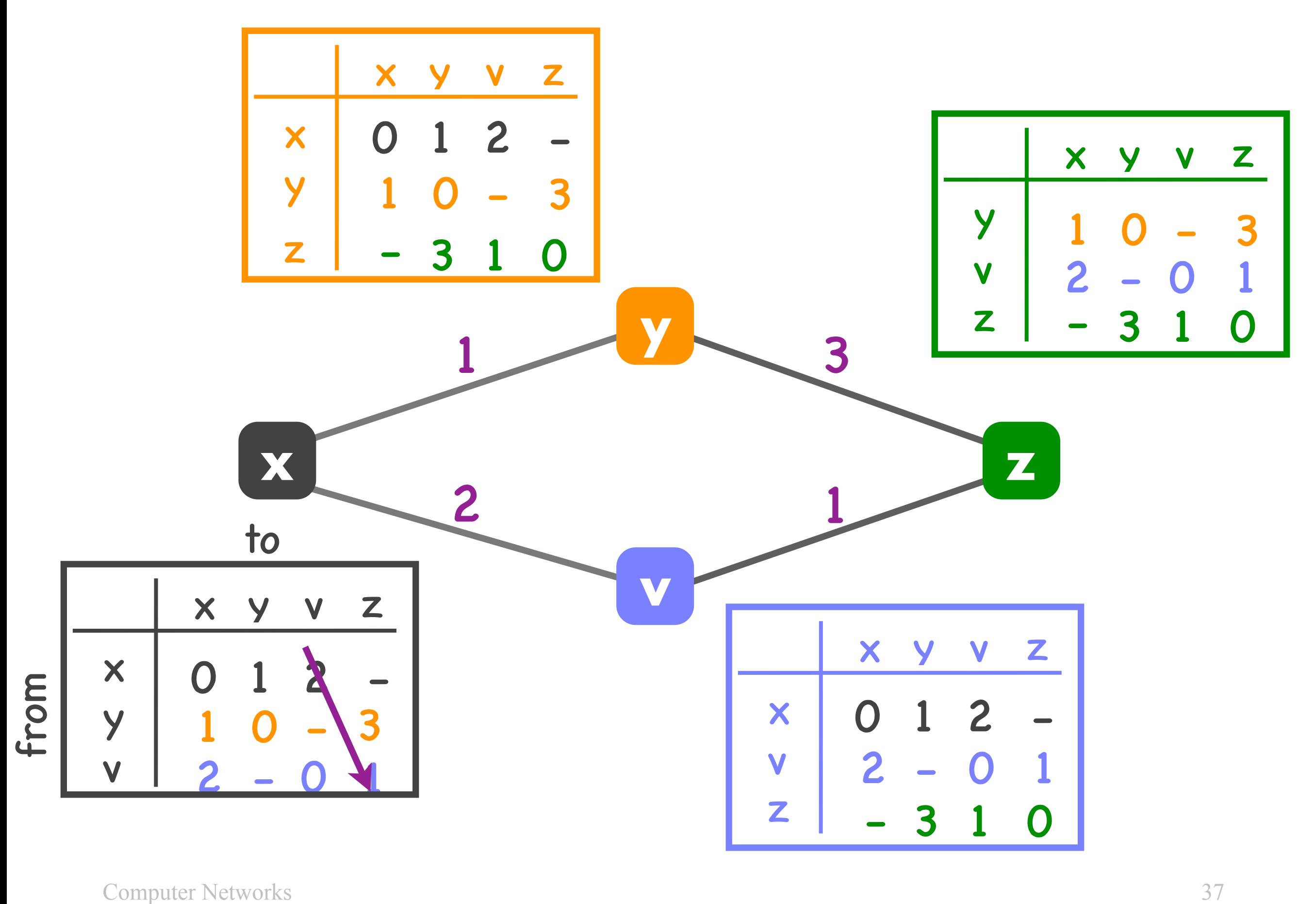

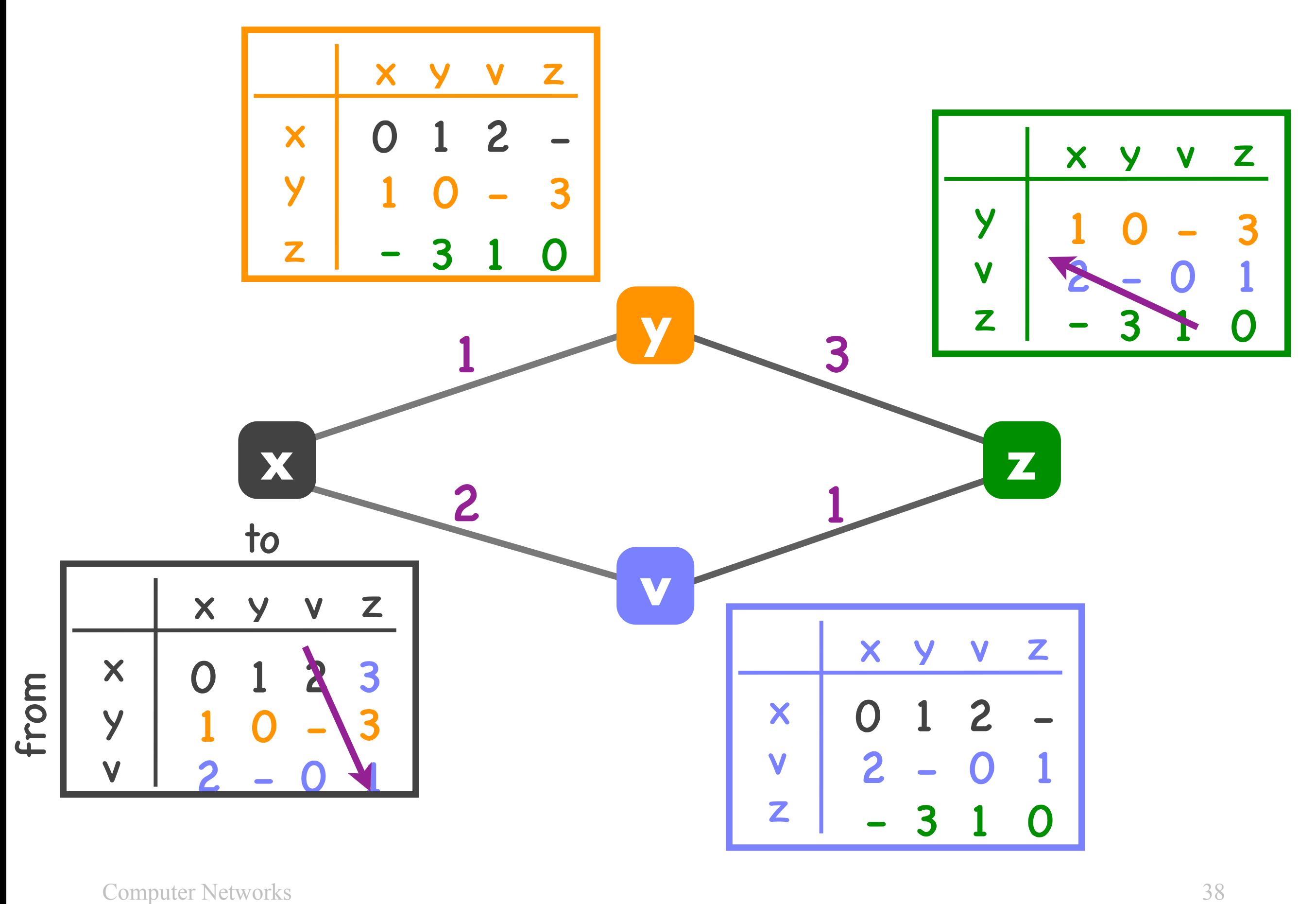

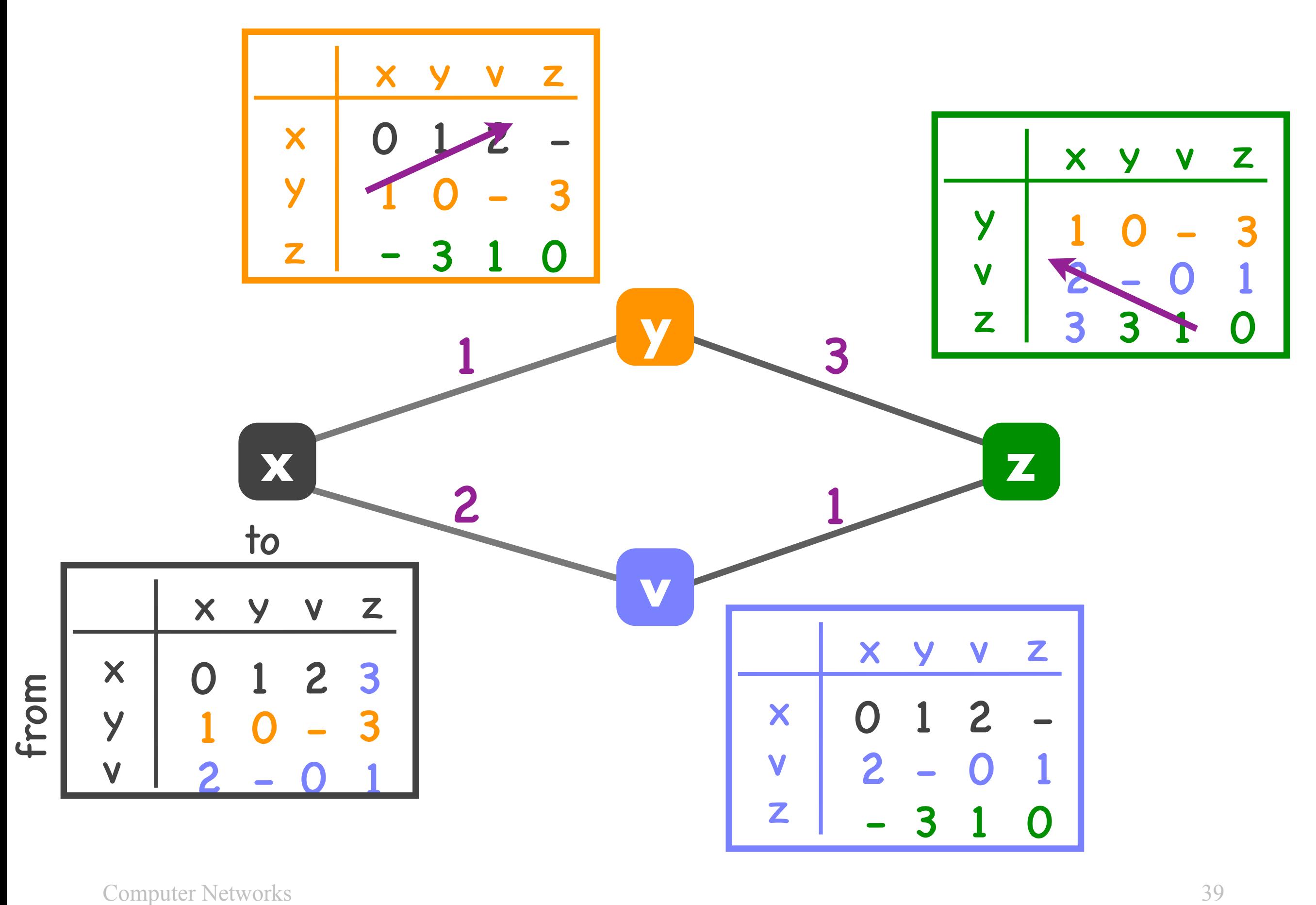

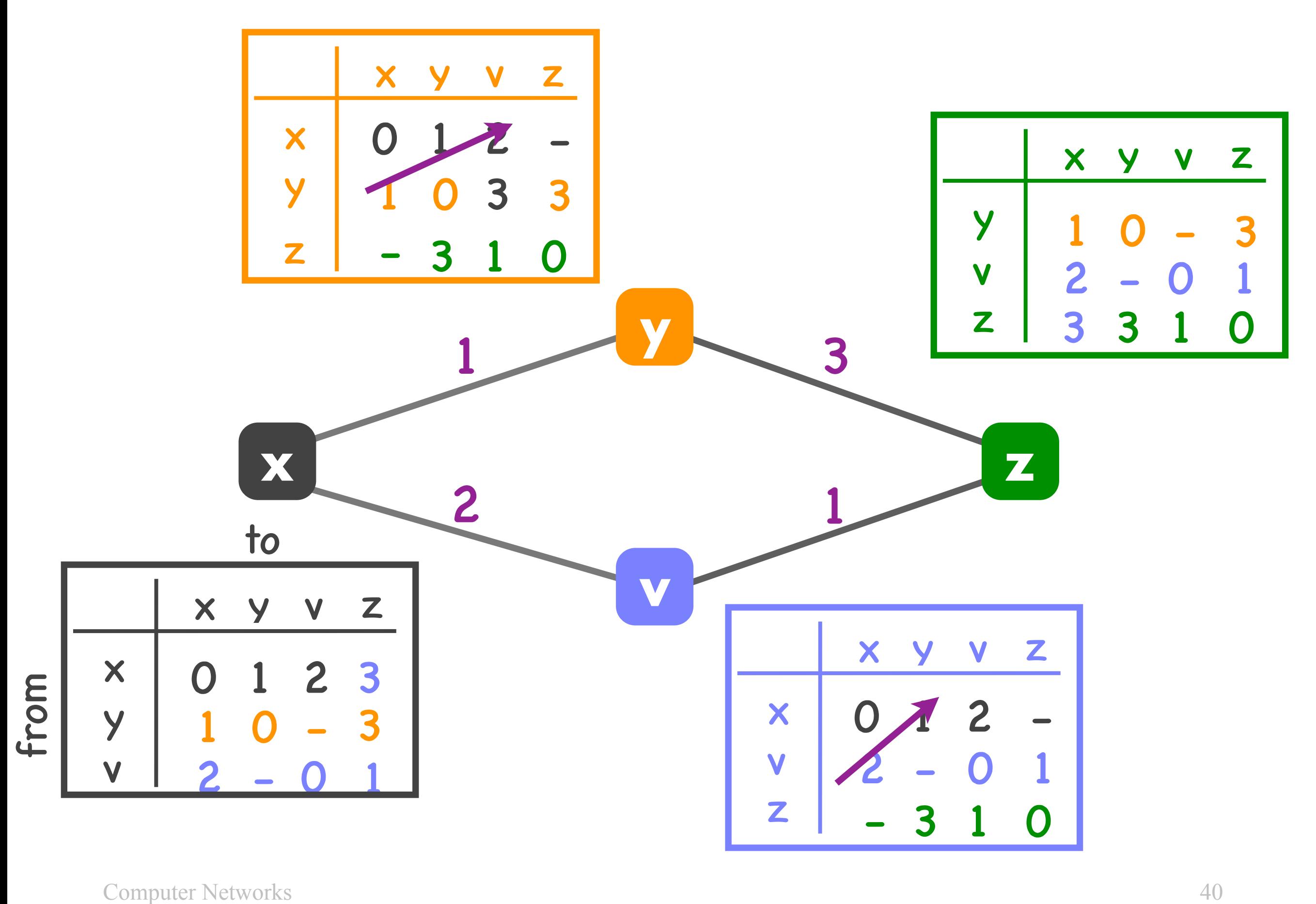

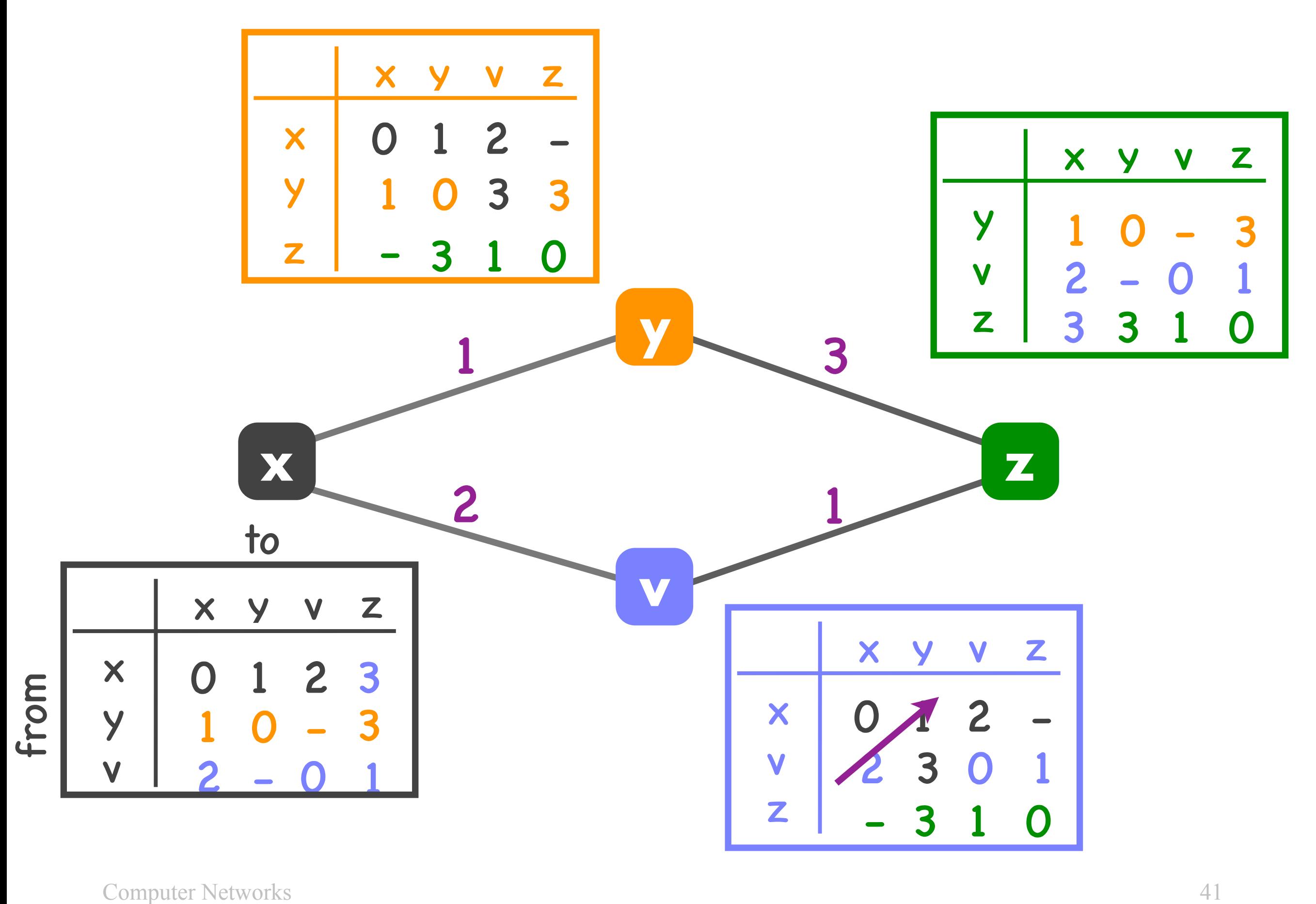

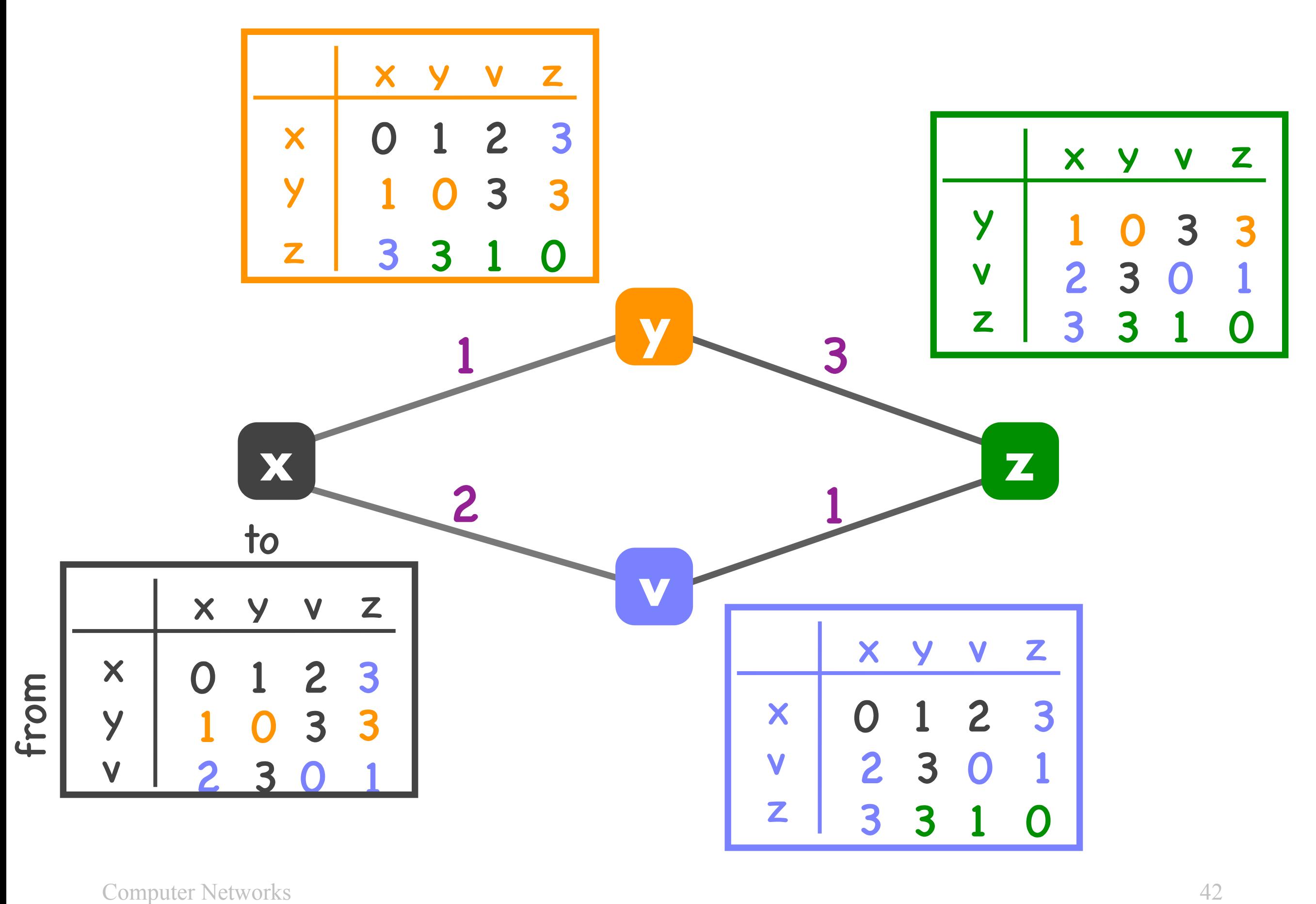

Distance-vector routing algorithm

- Input to each router: local link costs & neighbor messages
- Output of each router: least-cost path to every other router

Distance-vector routing algorithm

- Distributed algorithm
- All routers run it "together": neighbors exchange and react to each other's messages

# Bellman-Ford algorithm

- All neighbors exchange information
- Each router checks whether it can improve current paths by leveraging the new information
- Ends when no improvement is possible

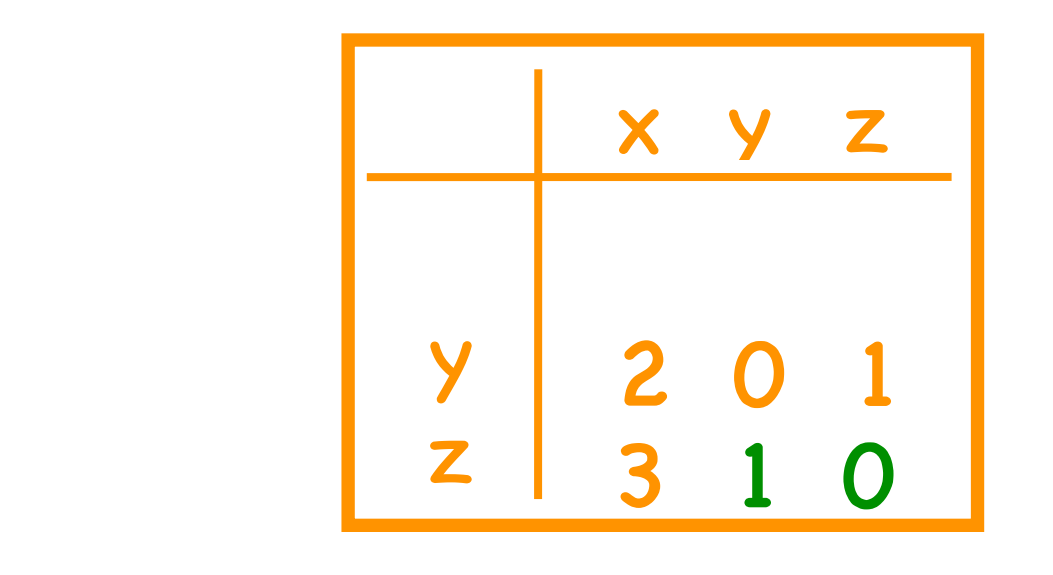

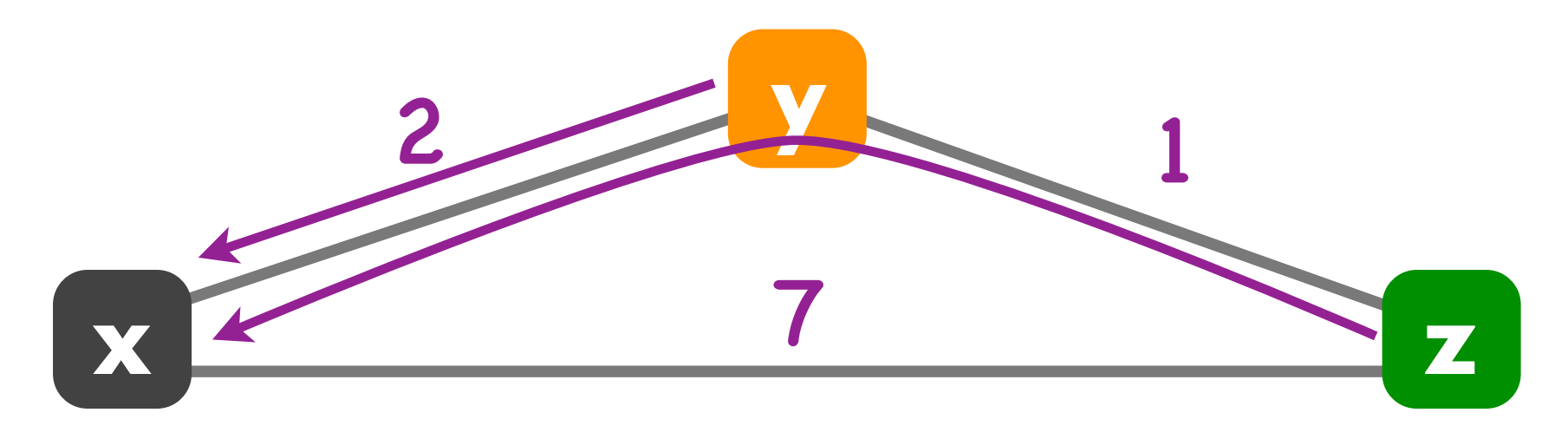

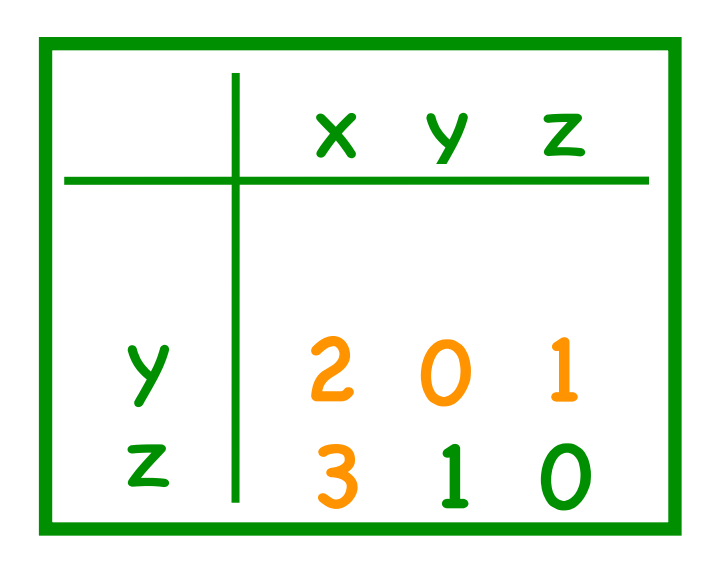

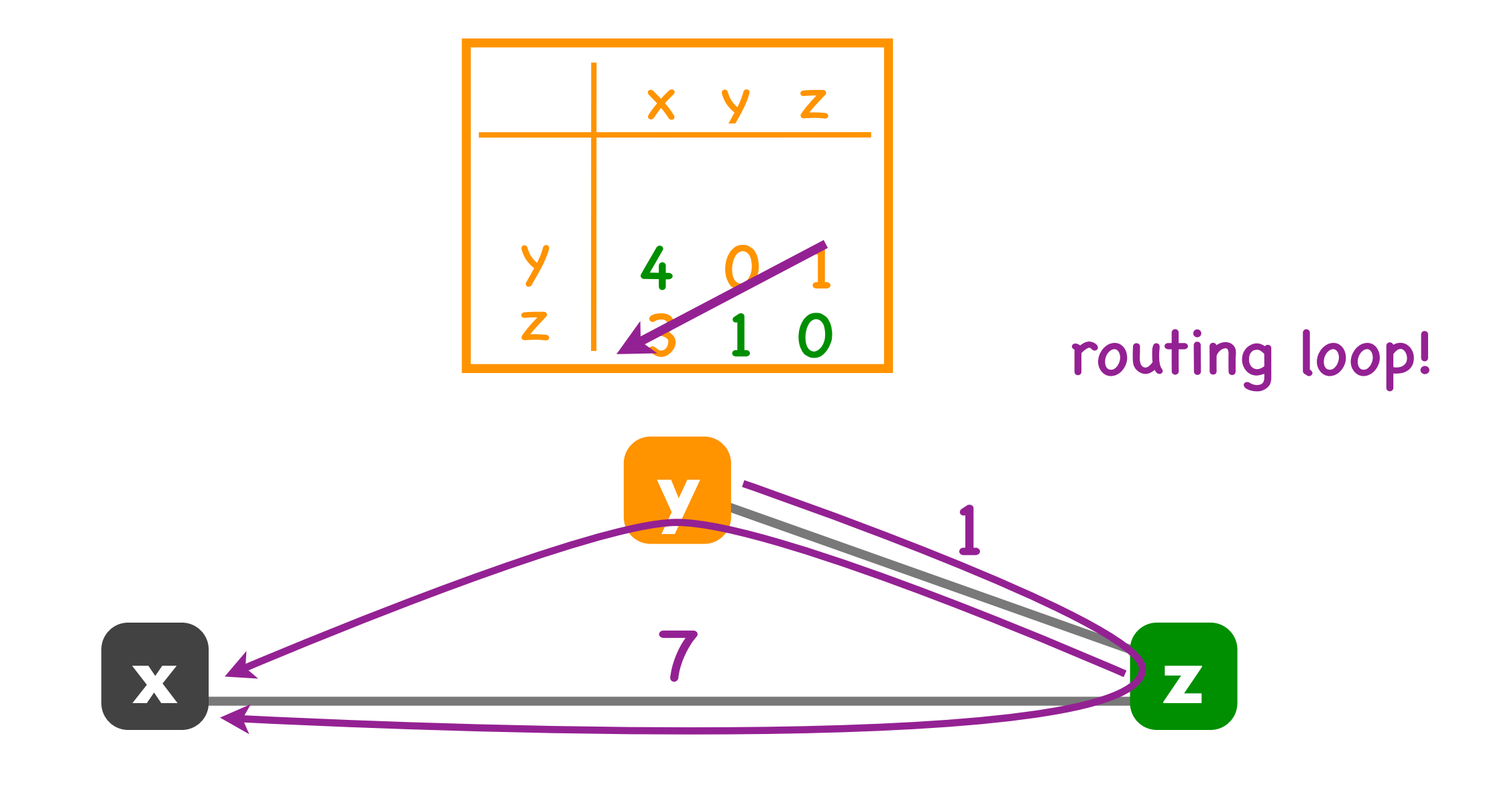

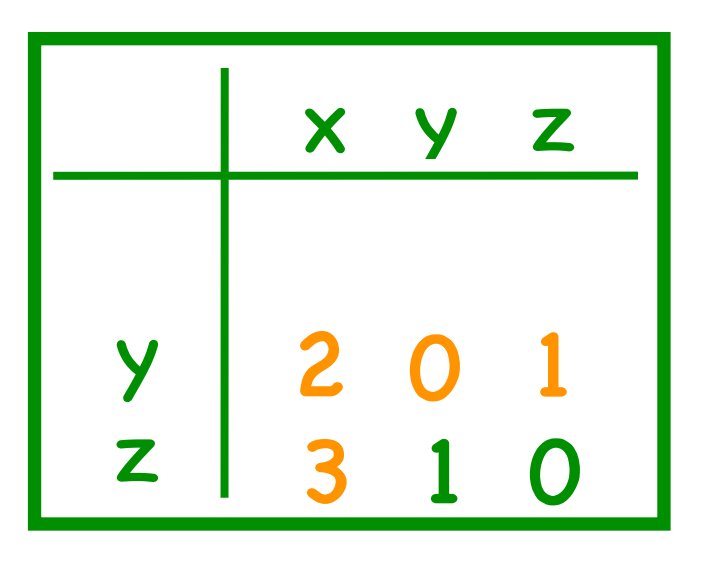

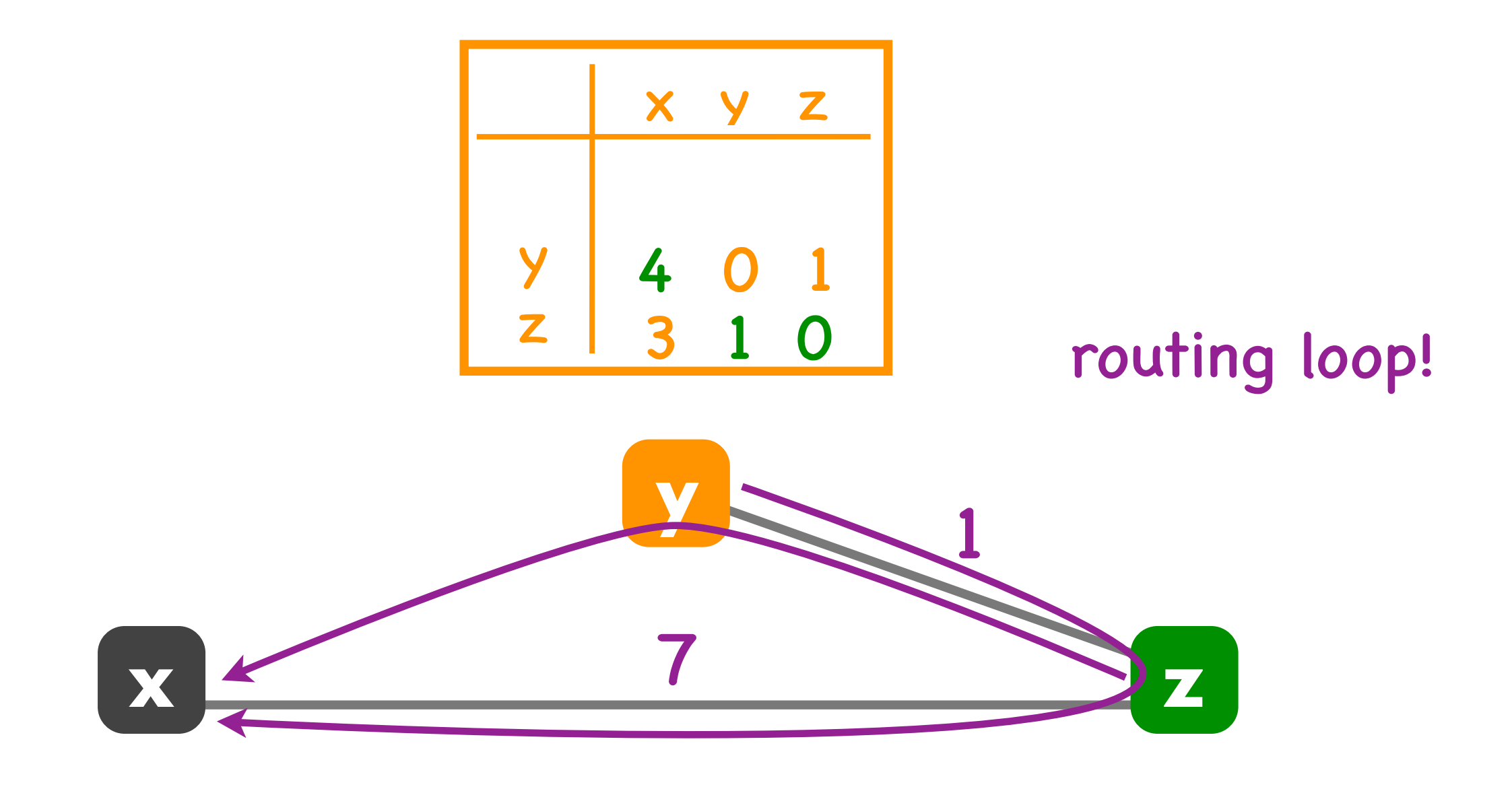

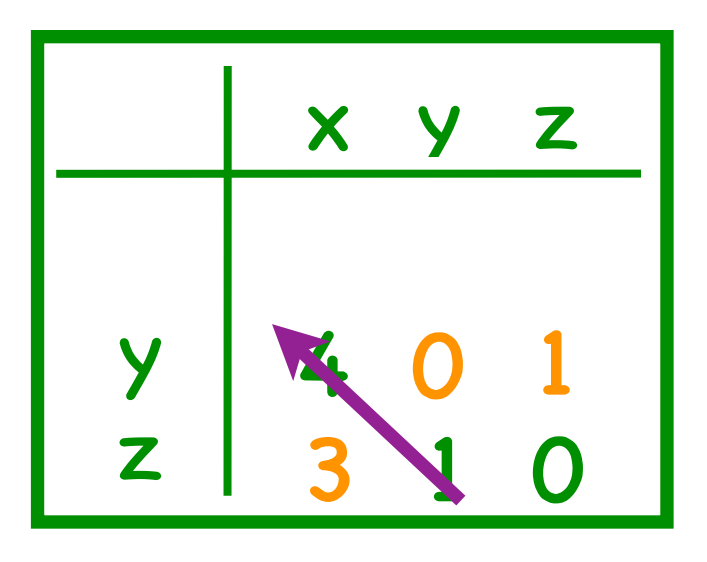

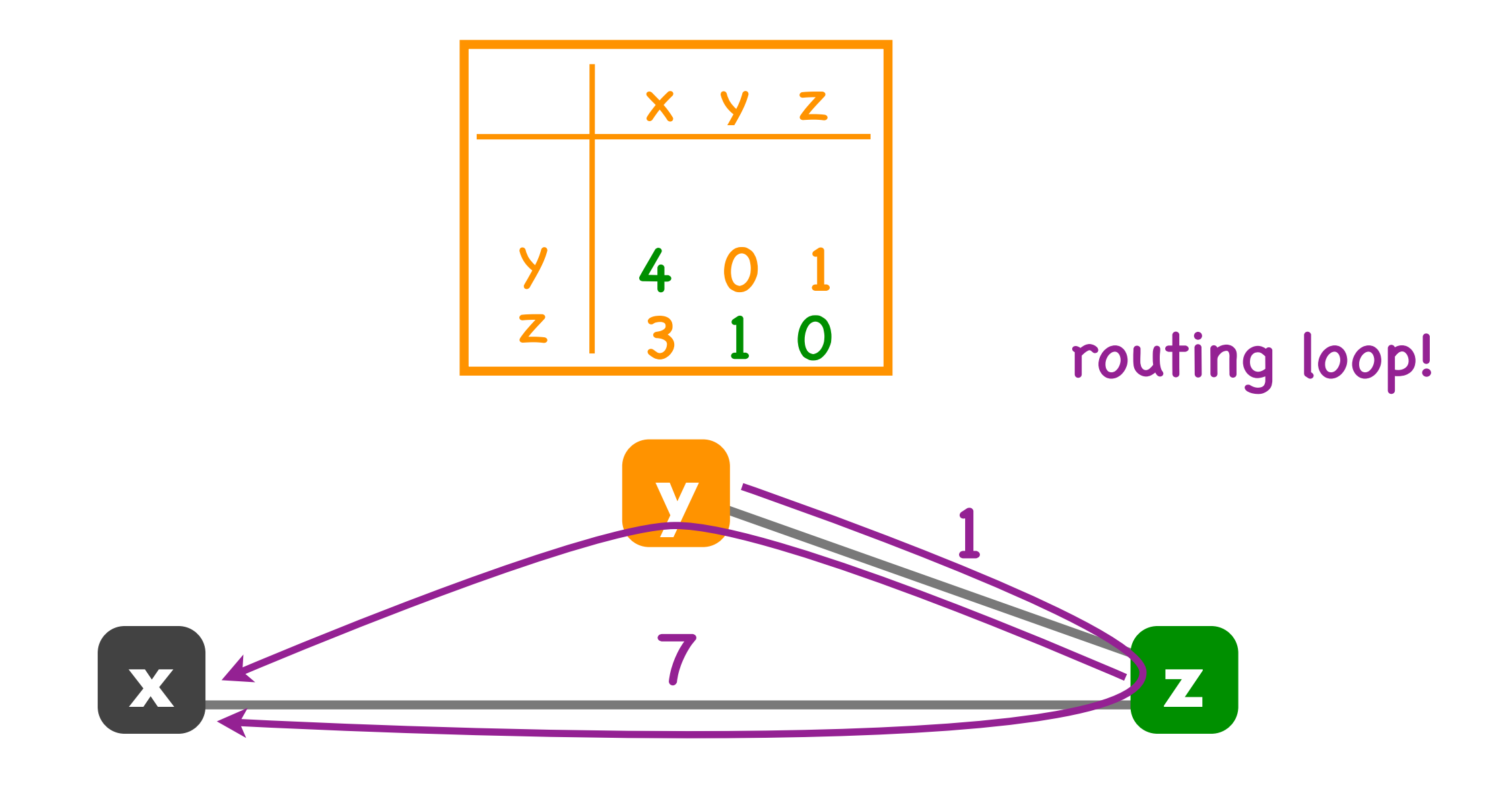

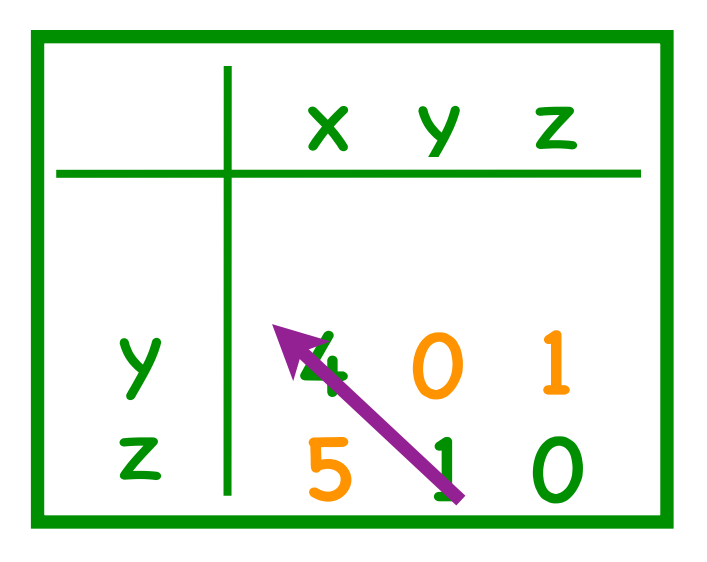

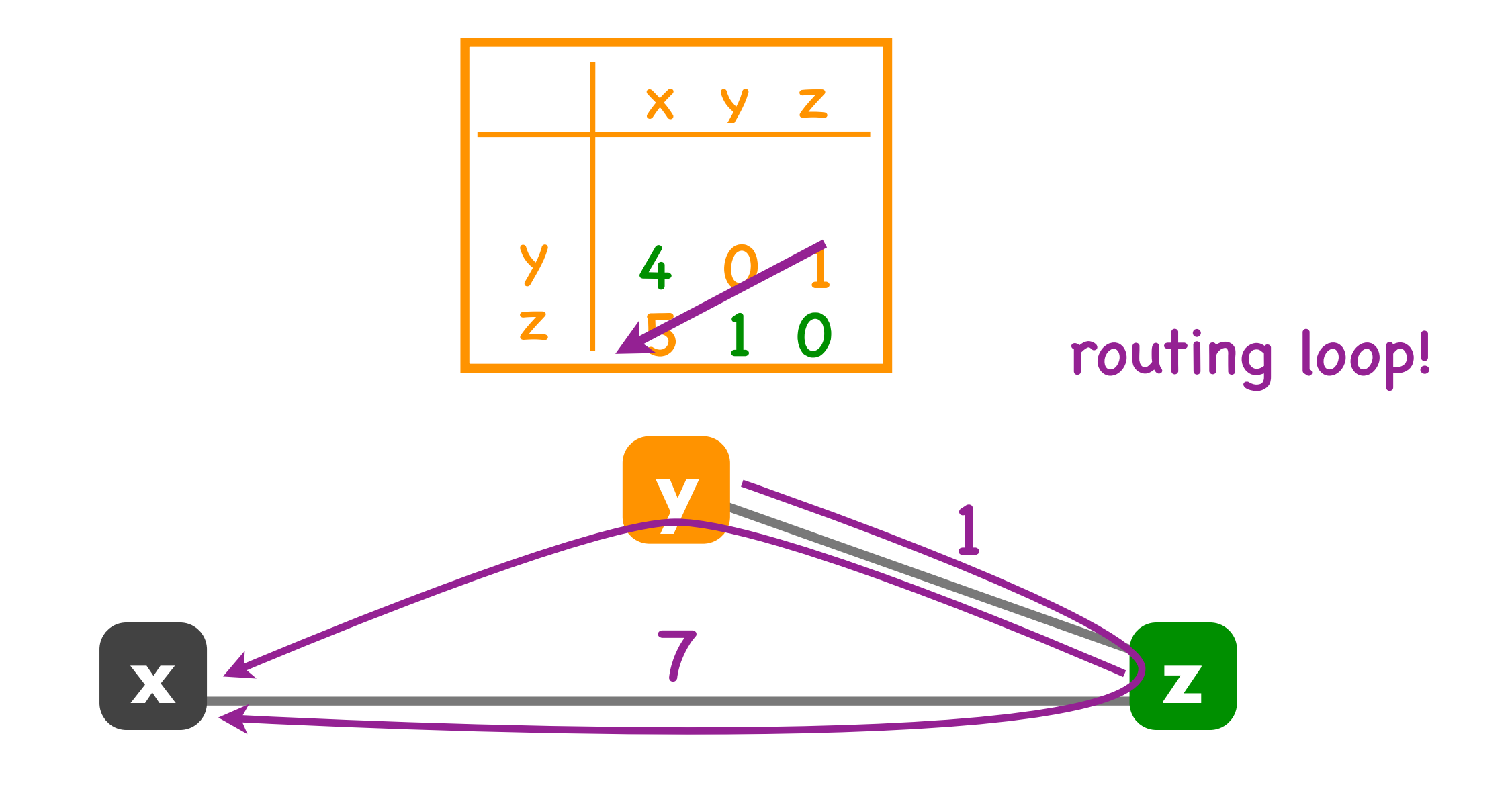

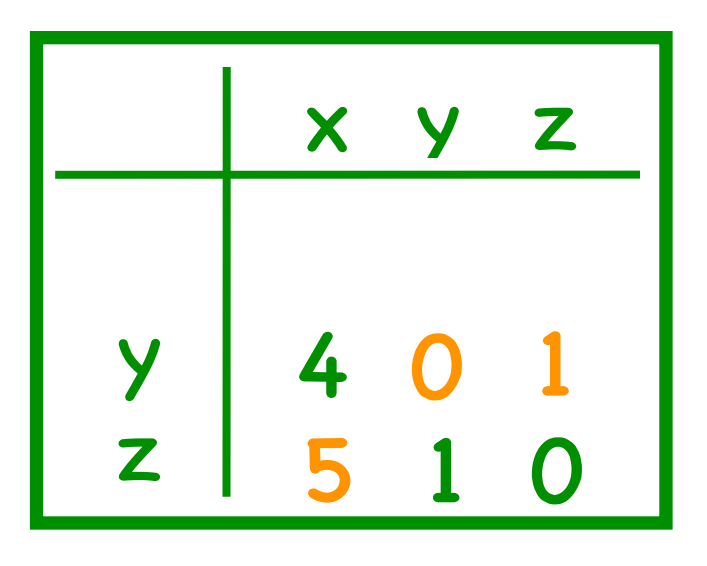

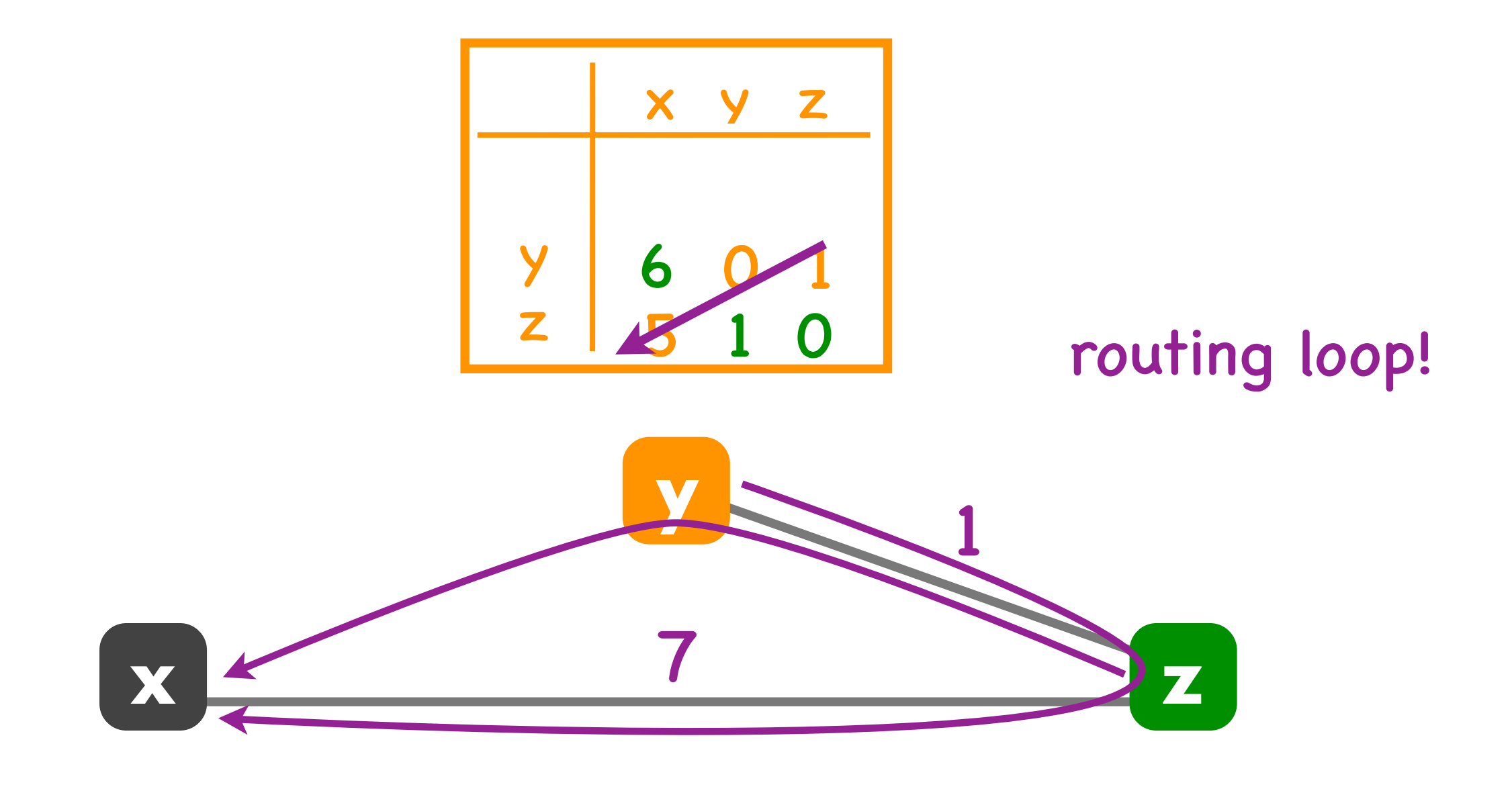

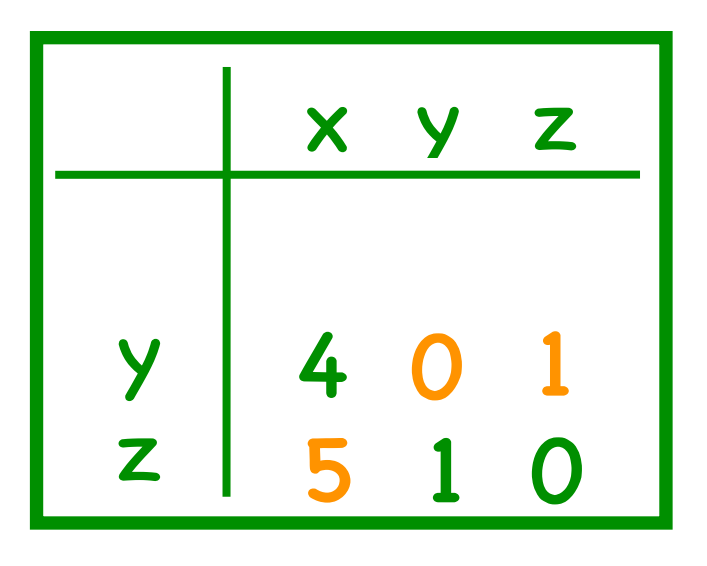

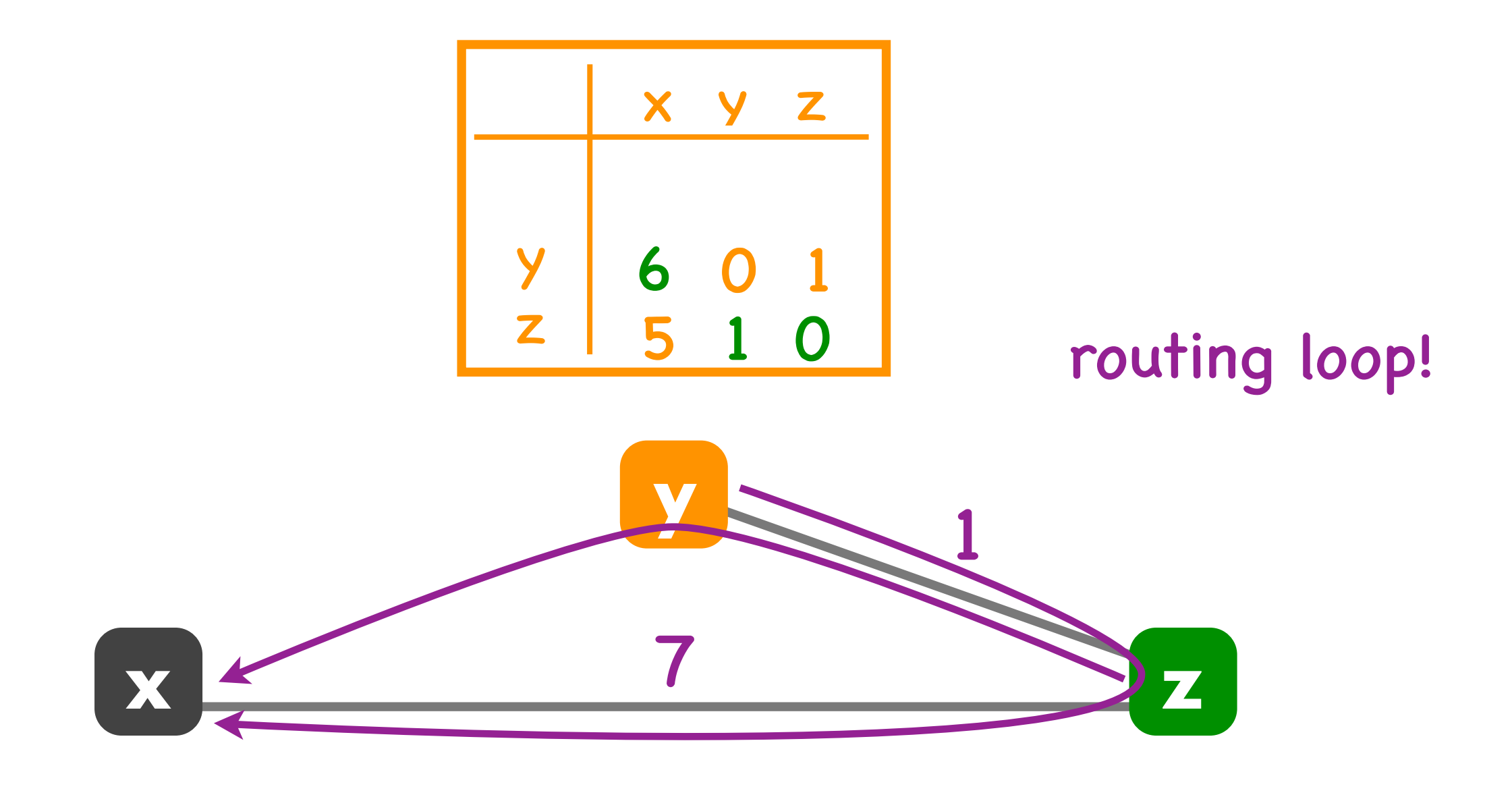

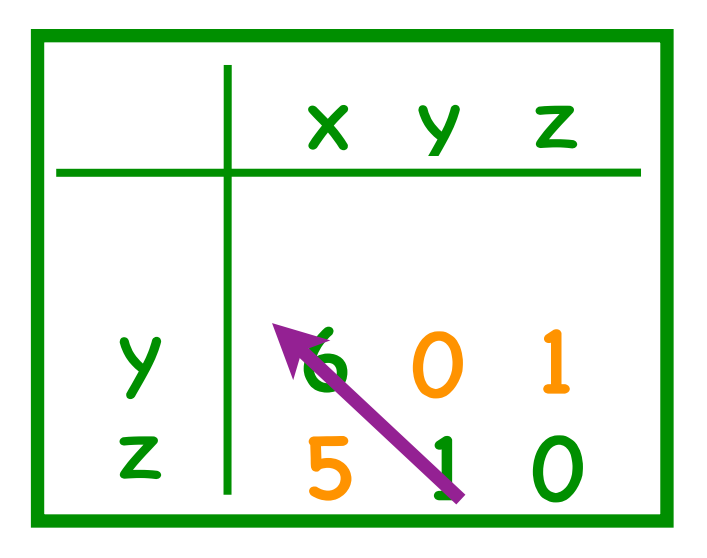

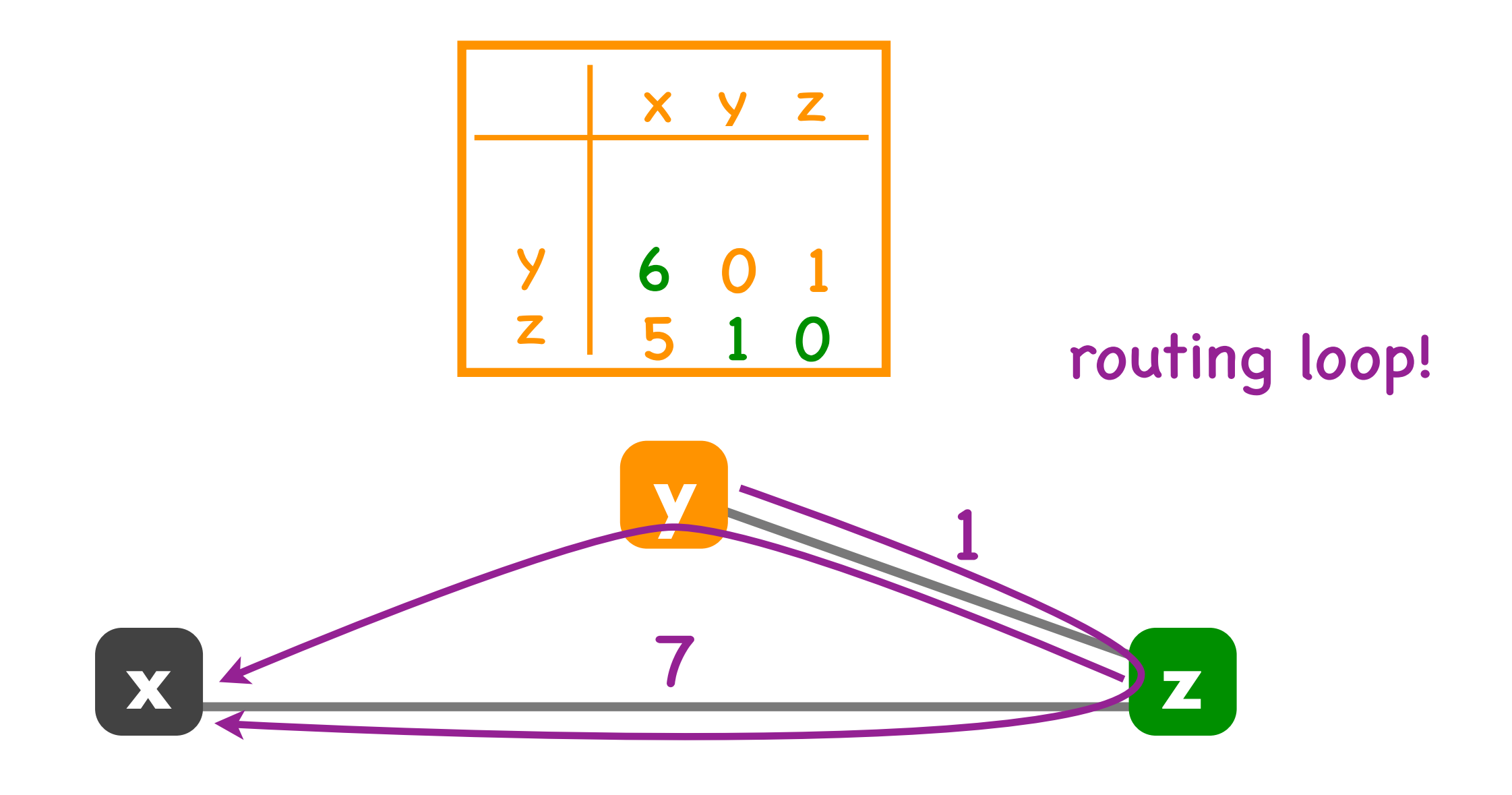

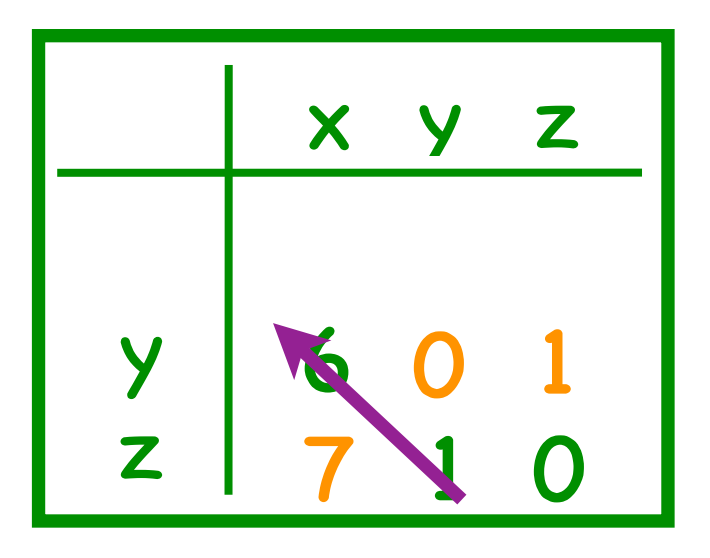

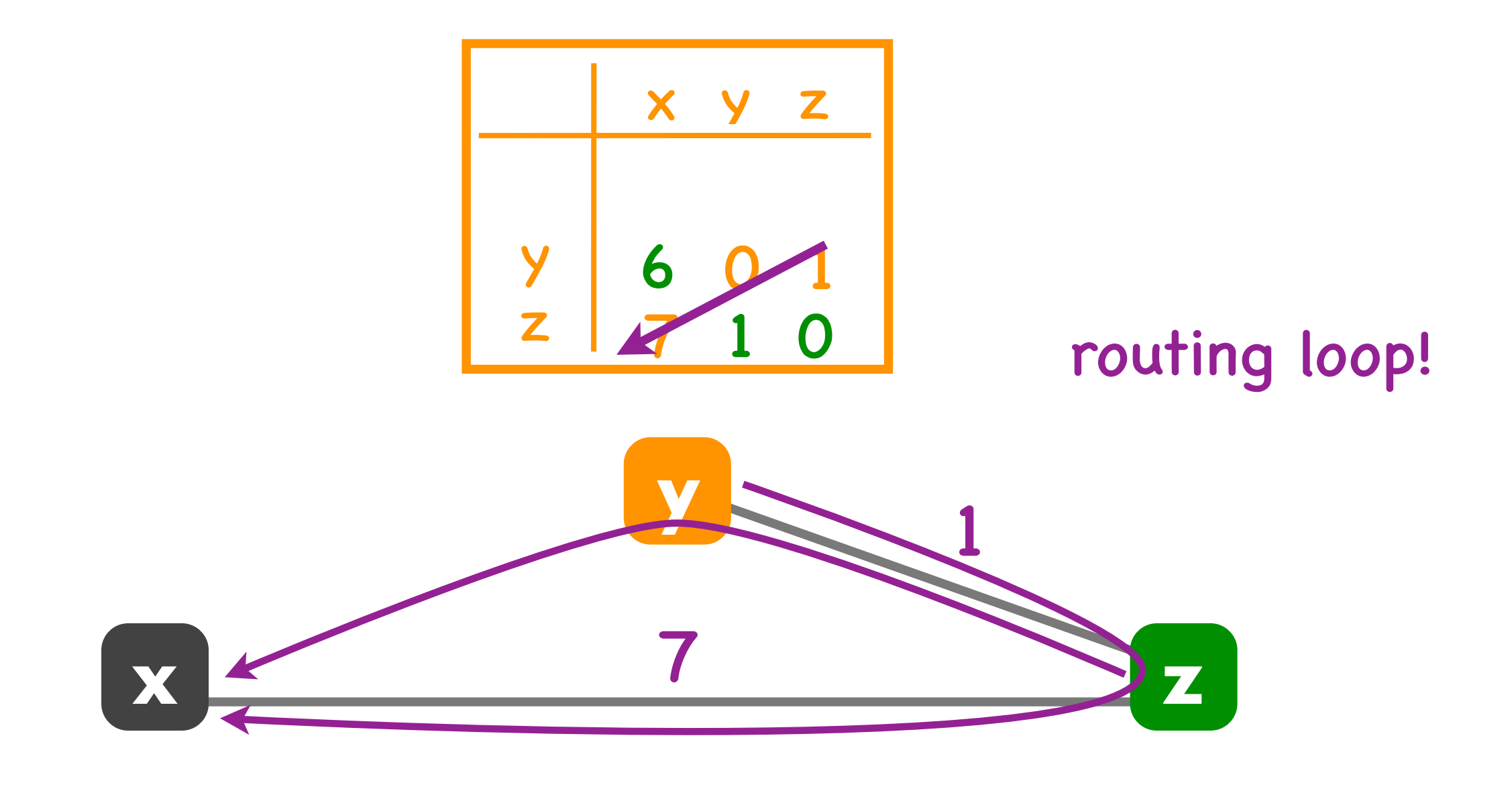

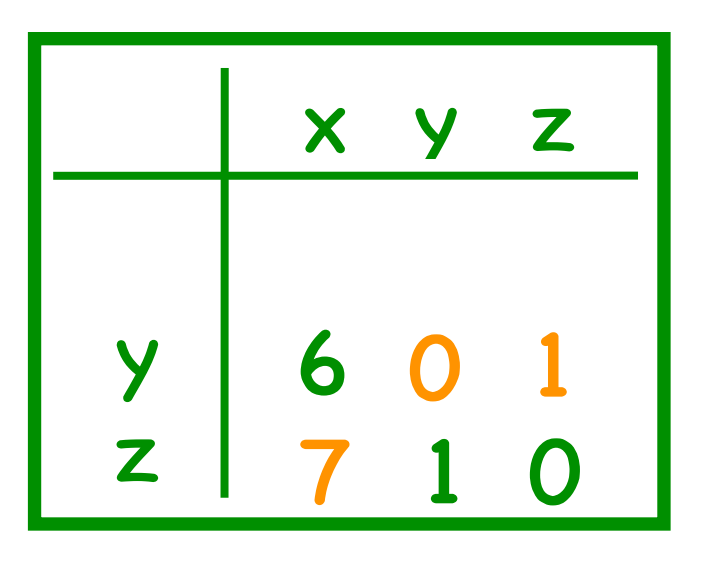

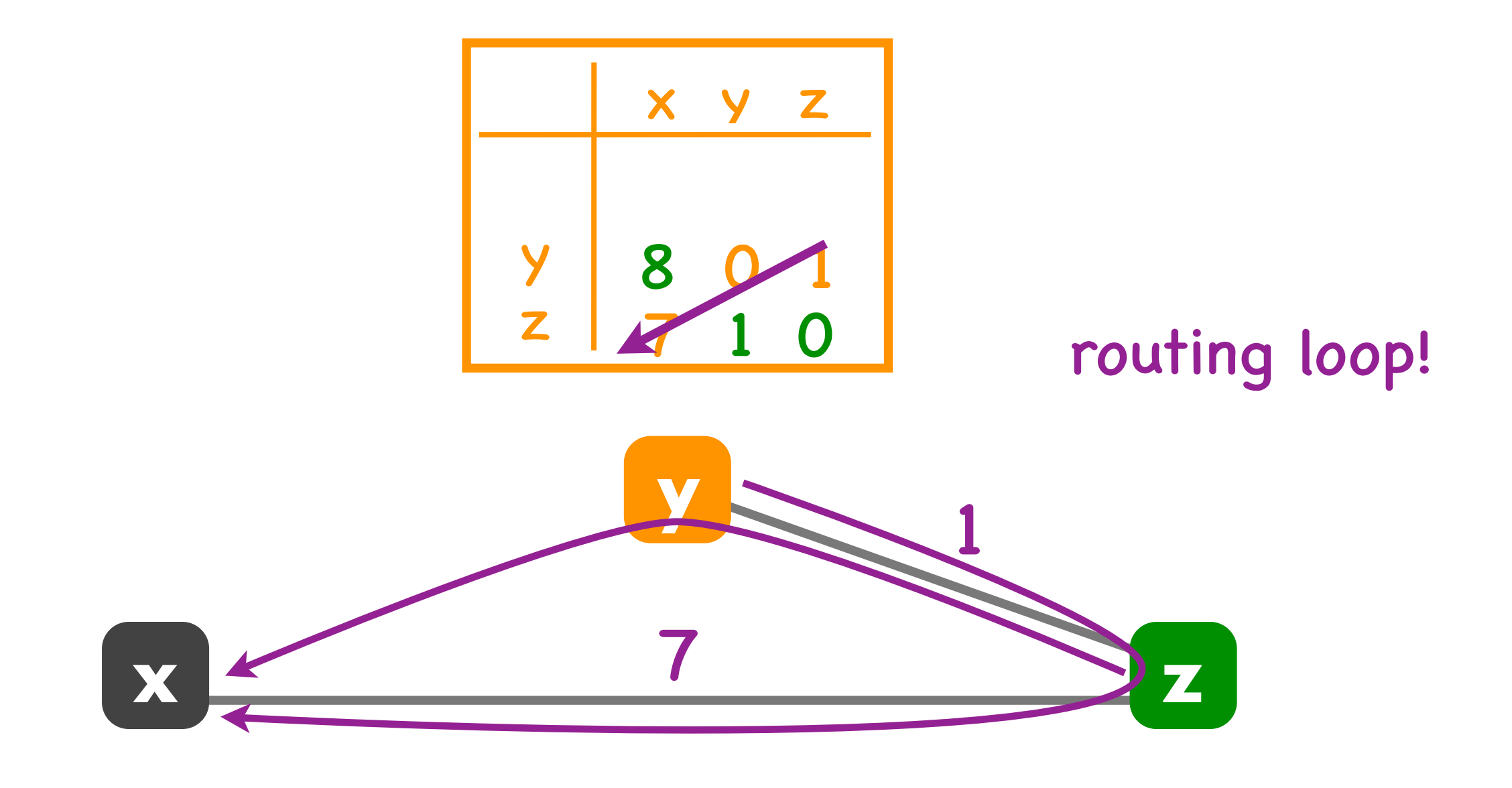

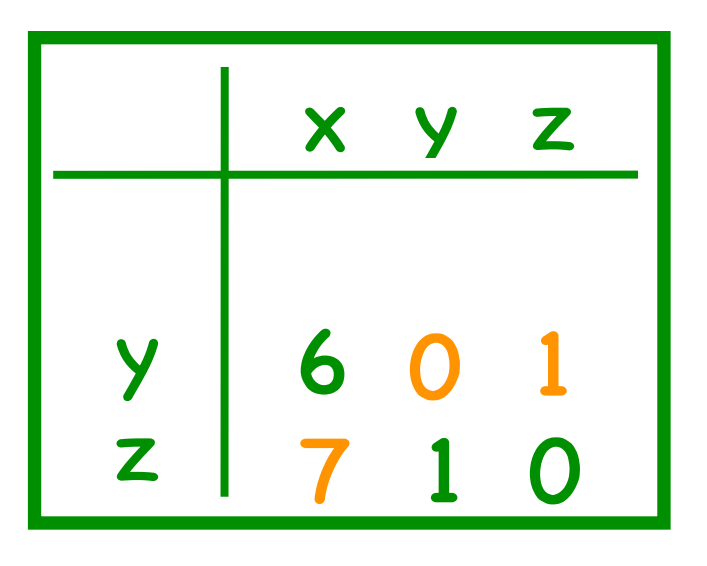

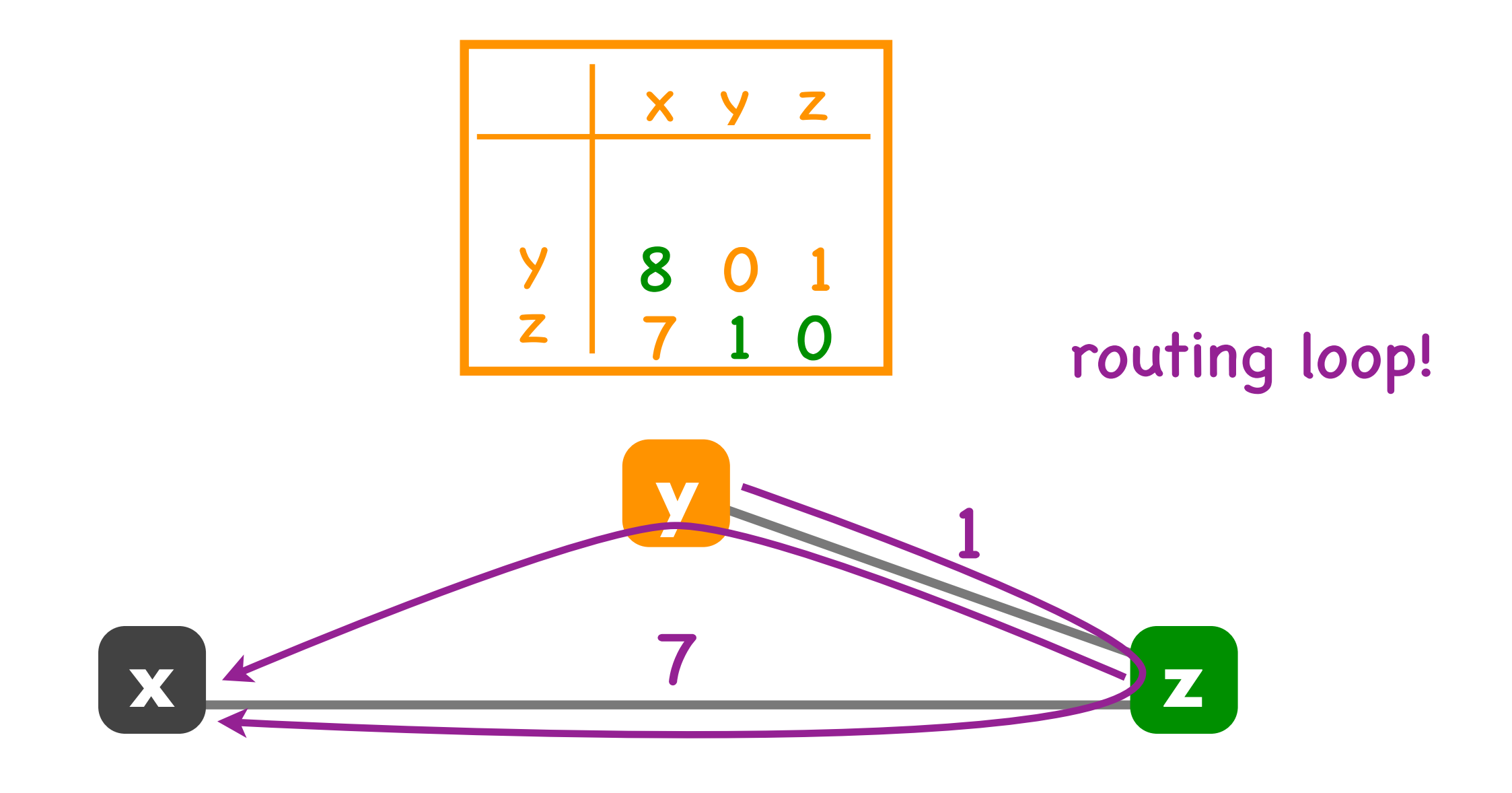

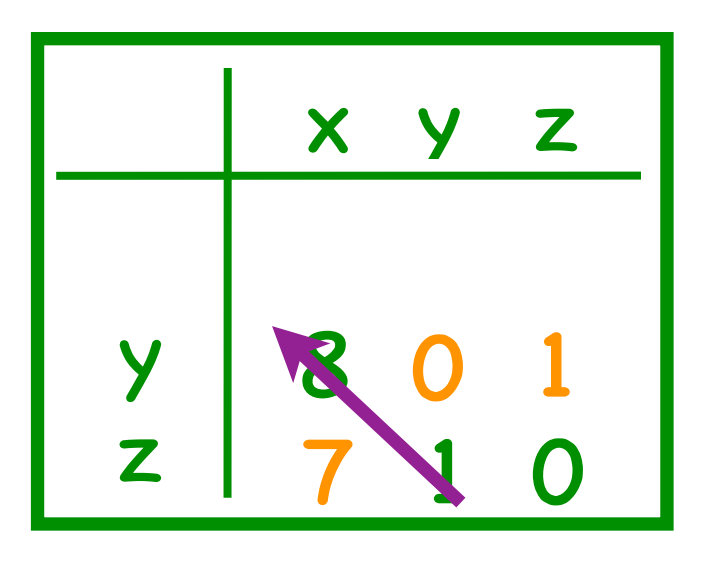

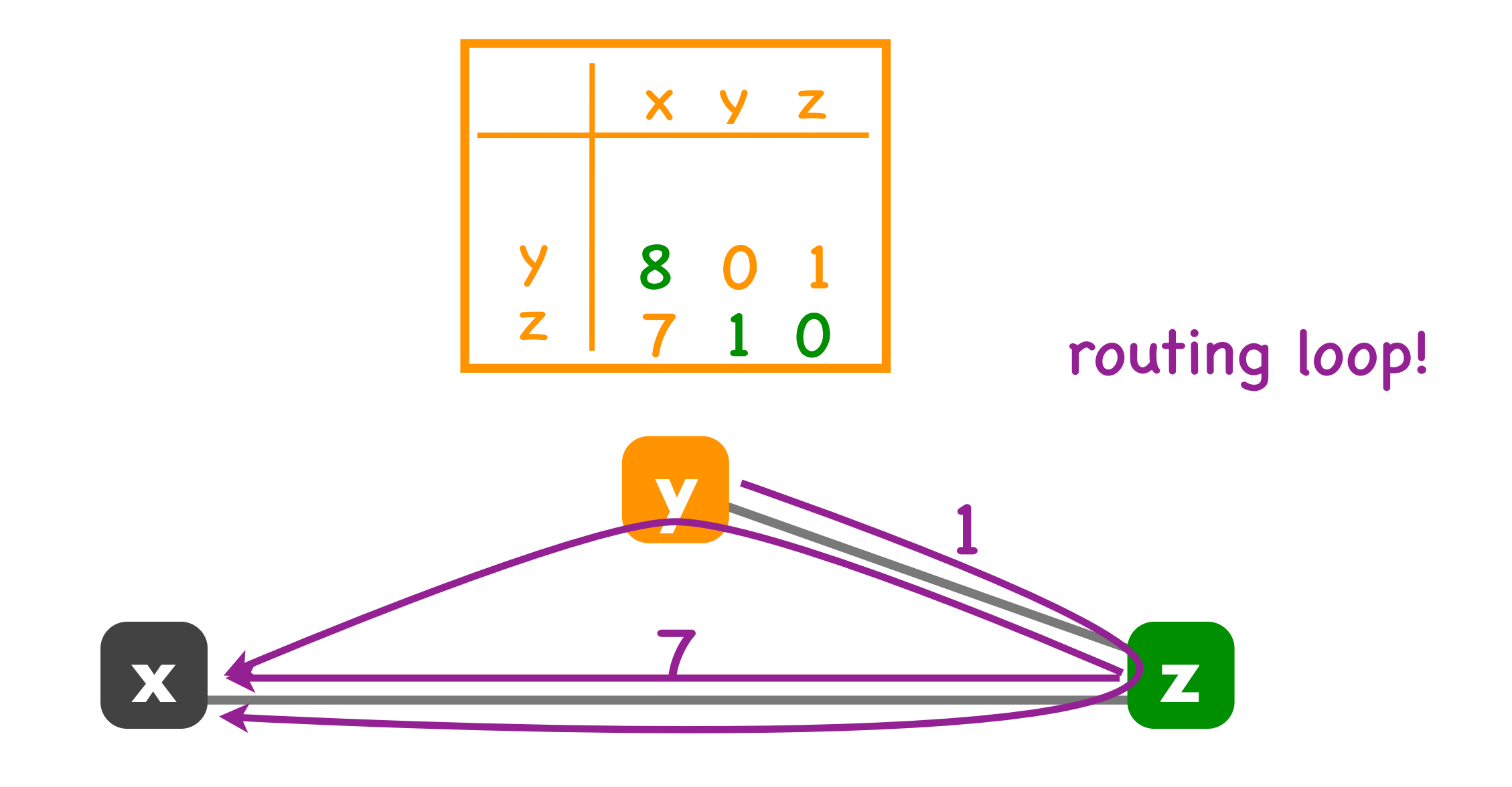

### count-to-infinity scenario

![](_page_56_Figure_2.jpeg)

Computer Networks

# Problem with Bellman-Ford

### • Routing loop

- ‣ z routes through y, y routes through x
- ‣ y loses connectivity to x
- ‣ y decides to route through z
- Can take very long to resolve
	- ‣ count-to-infinity scenario

2 0 1 x y y z z ∞ 1 0 poisoned reverse

![](_page_58_Figure_1.jpeg)

![](_page_58_Figure_2.jpeg)

![](_page_59_Figure_0.jpeg)

![](_page_59_Figure_1.jpeg)

![](_page_60_Figure_0.jpeg)

![](_page_60_Figure_1.jpeg)

![](_page_61_Figure_0.jpeg)

![](_page_61_Figure_1.jpeg)

![](_page_62_Figure_0.jpeg)

![](_page_62_Figure_1.jpeg)

![](_page_63_Picture_0.jpeg)

![](_page_63_Figure_1.jpeg)

![](_page_63_Picture_2.jpeg)

# Solution

#### • Poisoned reverse

- if z routes to x through y, z advertises to y that its cost to x infinite
- ‣ y never decides to route to x through z
- Algorithm re-converges quickly
	- ‣ avoids count-to-infinity scenario

## Link-state + distance-vector

They solve the same problem: compute the least-cost path from each source router to each destination router

## Link-state vs. distance-vector

- Link state: each entity first obtains complete view of the network, then computes the least-cost paths
- Distance vector: each entity obtains incrementally new information about the network at every round

![](_page_67_Picture_99.jpeg)

# Internet routing challenges

#### • Scale

- link-state would cause flooding
- ‣ distance-vector would not converge
- Administrative autonomy
	- ‣ an ISP may not want to do least-cost routing
	- ‣ may want to hide its link costs from the world

![](_page_69_Figure_0.jpeg)

![](_page_70_Figure_0.jpeg)

![](_page_71_Figure_0.jpeg)
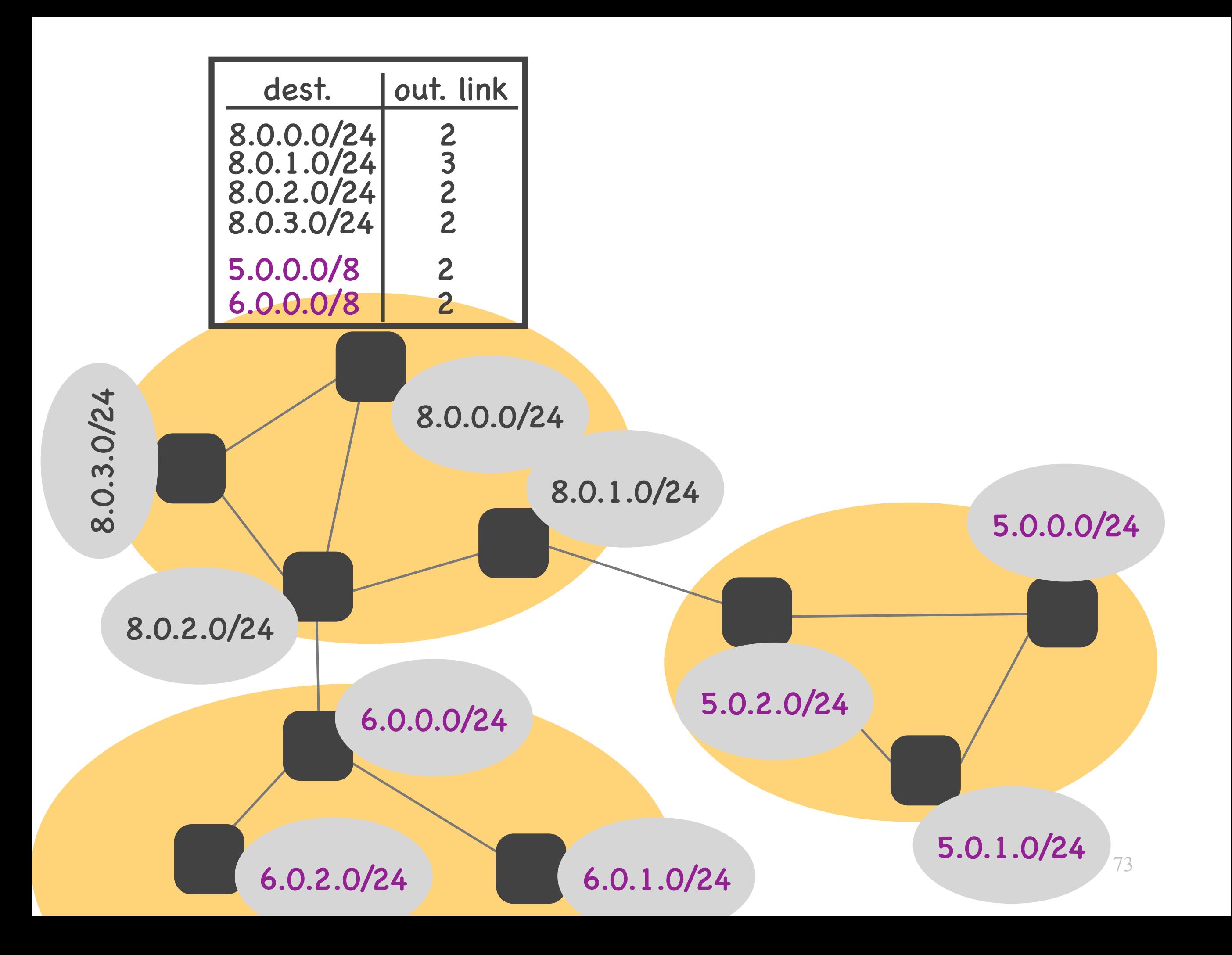

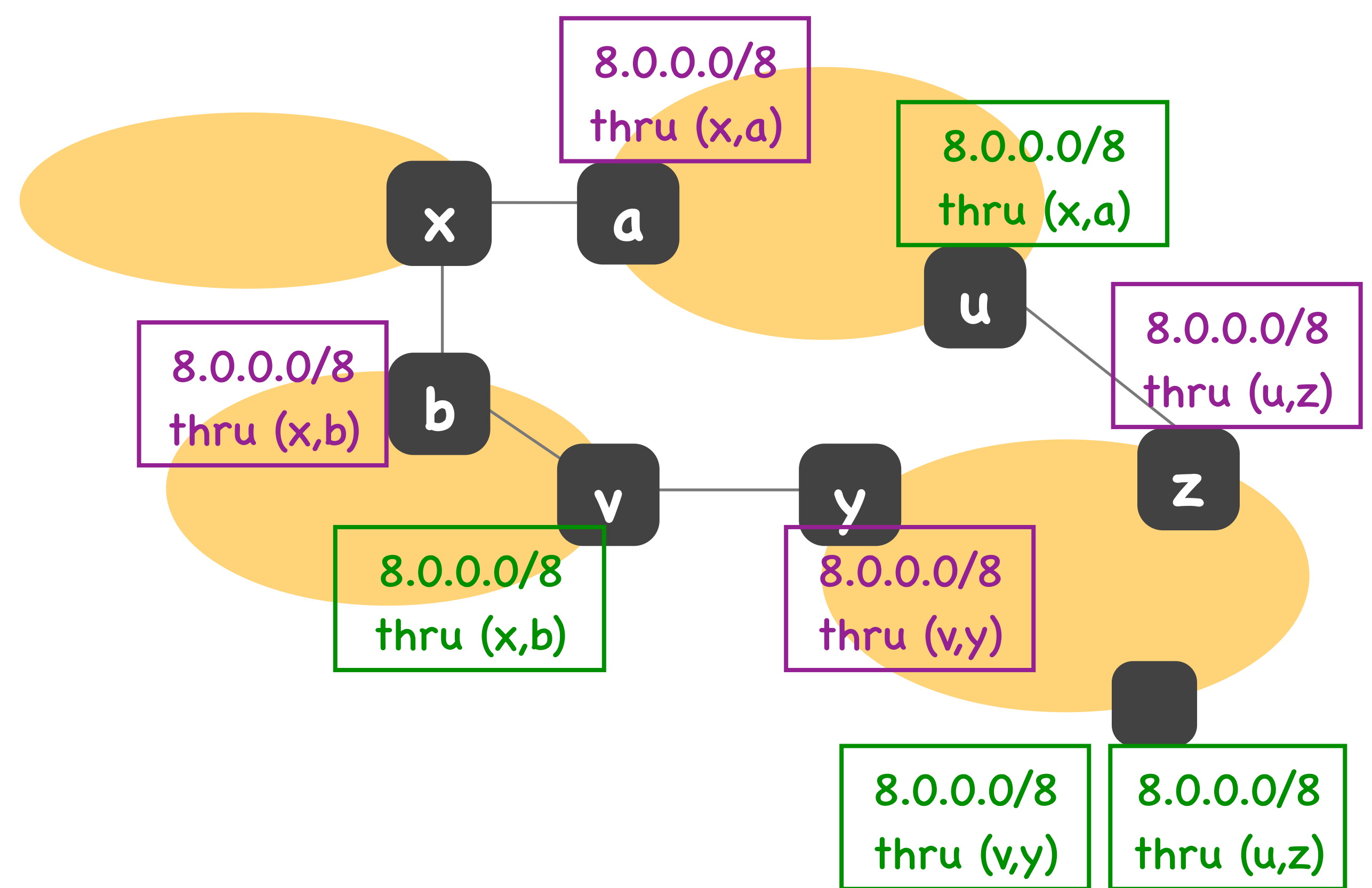

**Computer Networks** 

#### Internet routing

- Each router learns one route to each IP subnet in local AS
- Each router learns one or a few routes to each foreign AS
	- ‣ but not one route to each IP subnet of each foreign AS

# Inter-AS routing

- Run by all border routers between ASes
- Goal: propagate routes outside local AS
	- ‣ each border router talks to external neighbors (eBGP)
	- ‣ and to the other border routers of the local AS (iBGP)

#### • BGP = Border Gateway Protocol

## Intra-AS routing

- Run by all routers in the same AS
- Goal: propagate routes within local AS
	- ‣ each router advertizes routes to its local IP subnets
	- ‣ and potentially routes to other ASes that it has learned through BGP
- OSPF, RIP, …

# Internet routing challenges

#### • Scale

- link-state would cause flooding
- ‣ distance-vector would not converge
- Administrative autonomy
	- ‣ an ISP may not want to do least-cost routing
	- ‣ may want to hide its link costs from the world